# Package 'IFC'

July 24, 2020

<span id="page-0-0"></span>Encoding UTF-8

Type Package Title Tools for Imaging Flow Cytometry Version 0.0.9 Date 2020-07-22

Maintainer Yohann Demont <git.demont@gmail.com>

#### BugReports <https://github.com/gitdemont/IFC/issues>

Description Contains several tools to treat imaging flow cytometry data from 'ImageStream®' and 'FlowSight®' cytometers ('Amnis®', part of 'Luminex®'). Provides an easy and simple way to read, write and subset .rif, .cif and .daf files. Information such as masks, features, regions and populations set within these files can be retrieved. In addition, raw data such as images stored can also be accessed. Users, may hopefully increase their productivity thanks to dedicated functions to extract, visualize and export 'IFC' data. Toy data example can be installed through the 'IFCdata' package of approximately 32 MB, which is available in a 'drat' repository <https://gitdemont.github.io/IFCdata>. See file 'COPYRIGHTS' and file 'AU-THORS' for a list of copyright holders and authors.

Copyright file inst/COPYRIGHTS

License GPL-3

**Depends** R  $(>= 3.4.0)$ 

Imports Rcpp (>= 0.10.0), RcppProgress, xml2, png, tiff, jpeg, utils, grid, gridExtra, lattice, latticeExtra, KernSmooth, DT, visNetwork

Suggests IFCdata, shiny, reticulate

LinkingTo Rcpp, RcppProgress

Additional\_repositories https://gitdemont.github.io/IFCdata

RoxygenNote 7.1.0

NeedsCompilation yes

Author Yohann Demont [aut, cre], Gautier Stoll [ctb],

Guido Kroemer [ldr], Jean-Pierre Marolleau [ldr], Loïc Garçon [ldr]

Repository CRAN

Date/Publication 2020-07-24 09:52:10 UTC

# R topics documented:

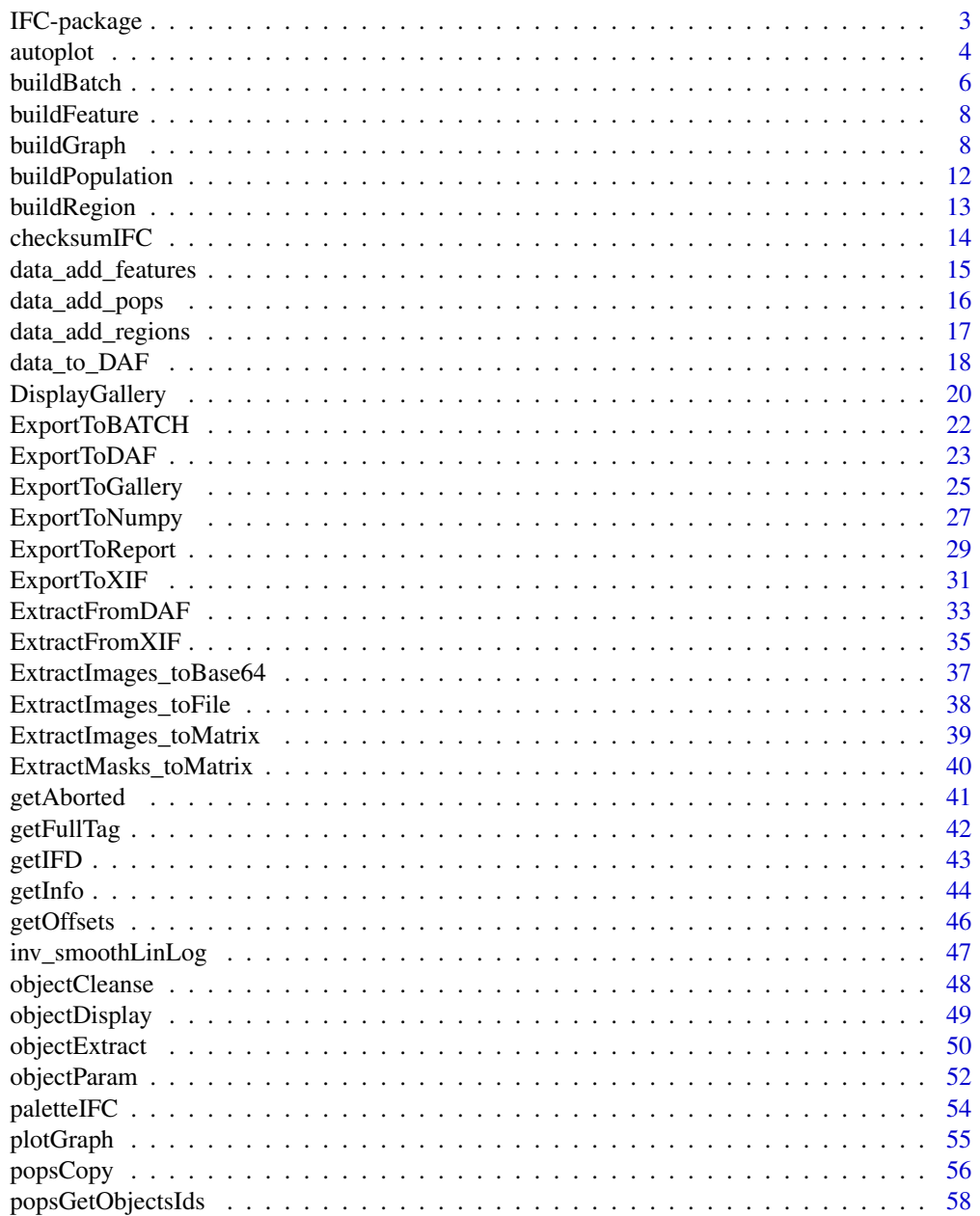

### <span id="page-2-0"></span>IFC-package 3

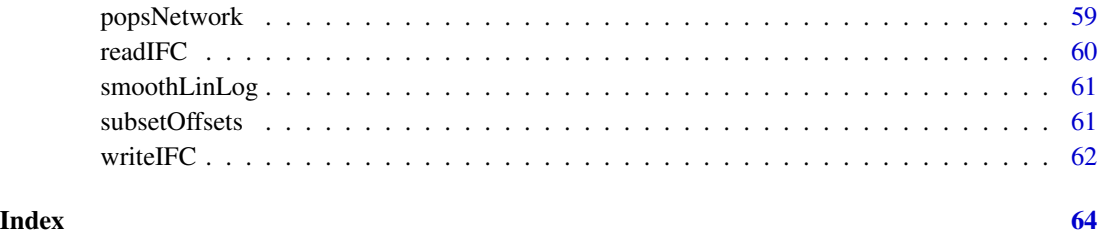

IFC-package *Tools for Imaging Flow Cytometry*

#### **Description**

Contains several tools to treat Imaging Flow Cytometry data from ImageStream(R) and FlowSight(R) cytometers (Amnis(R), part of Luminex(R)). Provides an easy and simple way to read or write .rif, .cif and .daf files. Information such as masks, features, regions and populations set within these files can be retrieved. In addition, raw data such as images stored can also be accessed. Users, may hopefully increase their productivity thanks to dedicated functions to extract, visualize and export IFC data.

### Details

The IFC package provides several categories of functions: - to read / write / export / visualize: [readIFC](#page-59-1), [writeIFC](#page-61-1), [ExtractFromDAF](#page-32-1), [ExportToDAF](#page-22-1), [data\\_to\\_DAF](#page-17-1), [ExtractFromXIF](#page-34-1), [ExportToXIF](#page-30-1), [ExportToBATCH](#page-21-1), [ExportToReport](#page-28-1), [ExportToGallery](#page-24-1), [ExportToNumpy](#page-26-1), [DisplayGallery](#page-19-1), [ExtractImages\\_toBase64](#page-36-1), [ExtractImages\\_toFile](#page-37-1), [ExtractImages\\_toMatrix](#page-38-1), [ExtractMasks\\_toMatrix](#page-39-1), [objectExtract](#page-49-1), [popsNetwork](#page-58-1), [plotGraph](#page-54-1), [paletteIFC](#page-53-1), [autoplot](#page-3-1) - to transform features values [smoothLinLog](#page-60-1), [inv\\_smoothLinLog](#page-46-1) - to deeply extract information from files: [getInfo](#page-43-1), [getOffsets](#page-45-1), [getIFD](#page-42-1), [getFullTag](#page-41-1), [getAborted](#page-40-1) - dedicated to populations: [popsCopy](#page-55-1), [popsGetObjectsIds](#page-57-1), [popsNetwork](#page-58-1) - for adding features, regions, populations: [data\\_add\\_features](#page-14-1), [data\\_add\\_regions](#page-16-1), [data\\_add\\_pops](#page-15-1) - to allow several coercion: [buildBatch](#page-5-1), [buildFeature](#page-7-1), [buildGraph](#page-7-2), [buildPopulation](#page-11-1), [buildRegion](#page-12-1)

### Author(s)

Maintainer: Yohann Demont <git.demont@gmail.com>

### <span id="page-3-1"></span><span id="page-3-0"></span>Description

Function intended to generate IFC graphs with minimal inputs from users. It is essentially based on automatic detection of graphical parameters thanks to 'shown\_pops' argument.

#### Usage

```
autoplot(
 obj,
 shown_pops = NULL,
 subset = NULL,x = NULL,x_trans = NULL,
 y = NULL,y_trans = NULL,
 type = NULL,
 smoothingfactor = NULL,
 normalize = NULL,
 bin,
 viewport = "ideas",
 precision = c("light", "full")[1],color_model = c("white", "black")[1],draw = TRUE,...
)
```
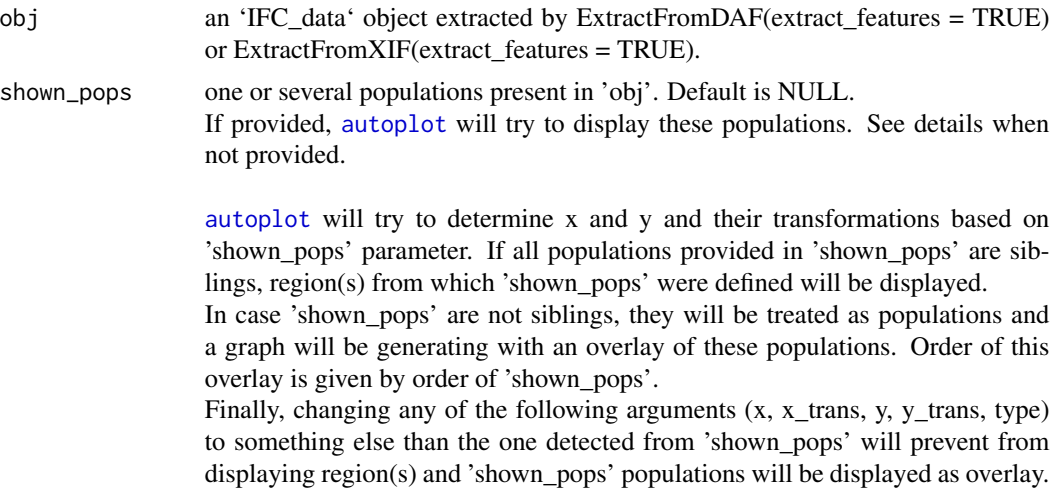

<span id="page-4-0"></span>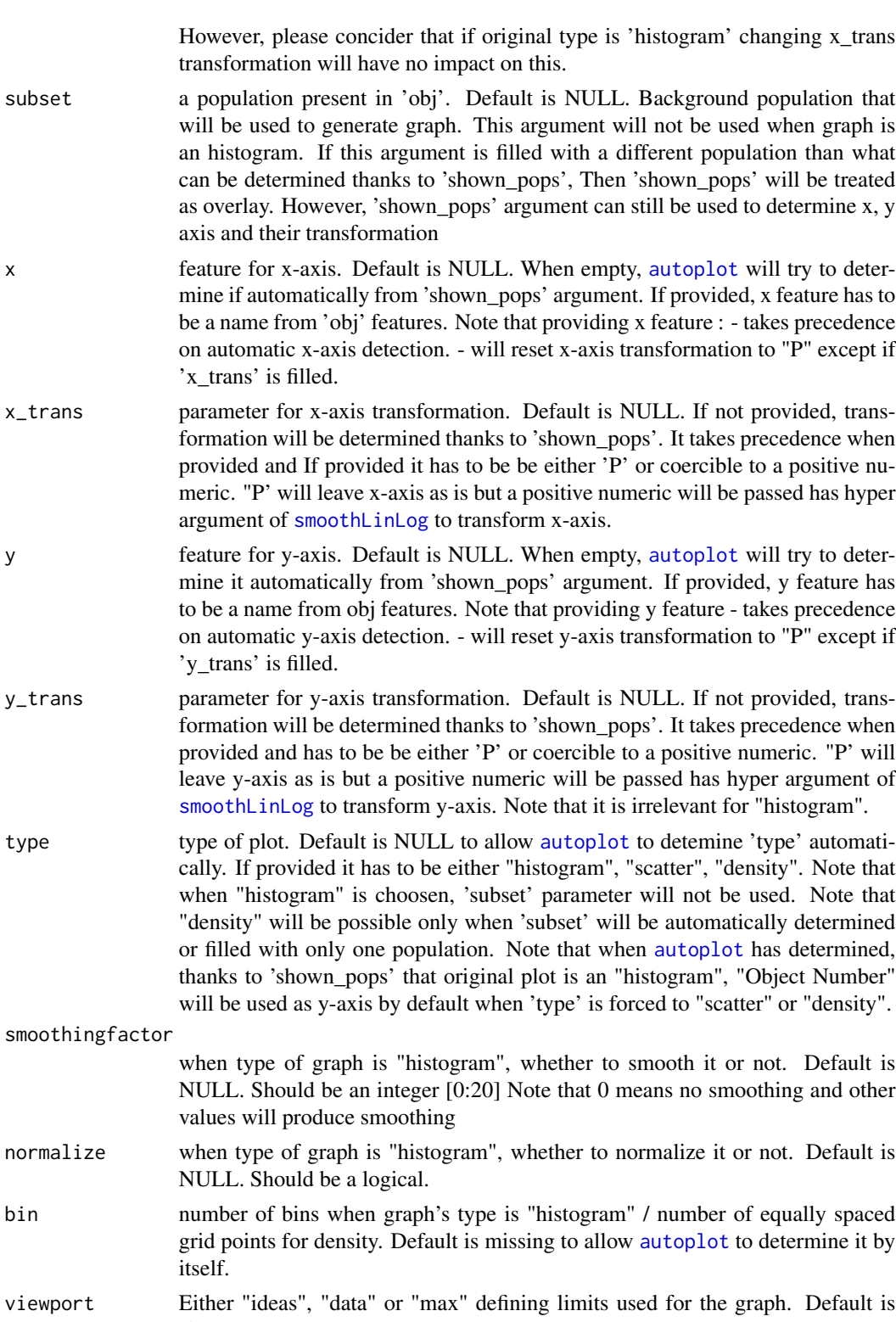

"ideas".

<span id="page-5-0"></span>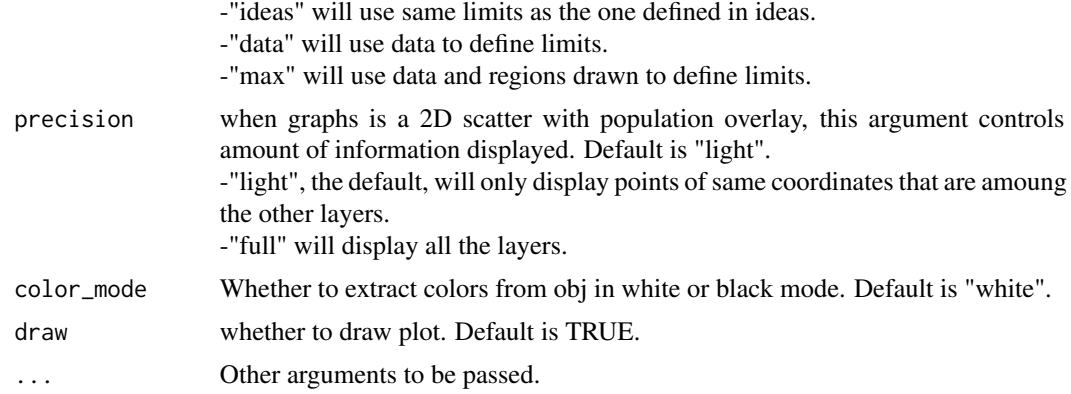

### Details

when 'shown\_pops' are not provided, [autoplot](#page-3-1) can't determine anything. So, if not provided default values will be used: -'subset' = "All" -'x' = "Object Number" -'x\_trans' = "P" -'y' = "Object Number"

 $-y_{\text{trans}}' = "P"$ -'type' = "histogram"

#### Value

an lattice trellis object

<span id="page-5-1"></span>buildBatch *Batch Builder*

### Description

Prepares XML node for [ExportToBATCH](#page-21-1).

### Usage

```
buildBatch(
  files,
  compensation,
  analysis,
  default_batch_dir,
  config_file,
  name = "Batch1",
  use_acquisition = FALSE,
  suffix = ",
  allow_channels_dissimilarity = FALSE,
```
#### buildBatch 7 and 7 and 7 and 7 and 7 and 7 and 7 and 7 and 7 and 7 and 7 and 7 and 7 and 7 and 7 and 7 and 7 and 7 and 7 and 7 and 7 and 7 and 7 and 7 and 7 and 7 and 7 and 7 and 7 and 7 and 7 and 7 and 7 and 7 and 7 and 7

```
overwrite = TRUE,segment_rif = "None",
  options
\mathcal{L}
```
### Arguments

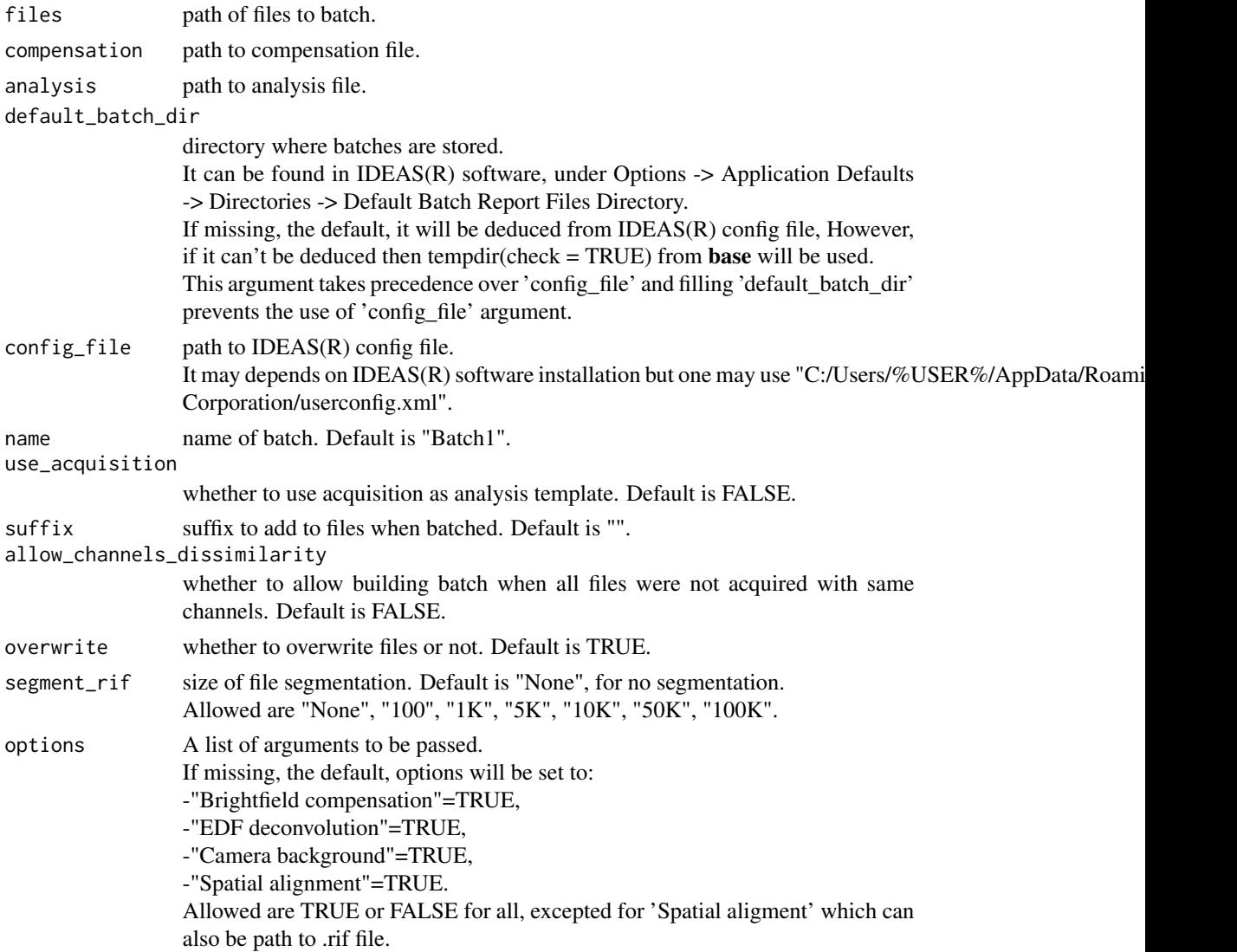

### Value

a list containing batch information:

-xml, the xml object to be written,

-batch\_dir, the directory where xml file is desired to be saved according to 'default\_batch\_dir' and 'config\_file'.

<span id="page-7-1"></span><span id="page-7-0"></span>

### Description

Helper to build a list to allow feature export.

### Usage

```
buildFeature(
 name,
 type = c("single", "combined", "computed")[1],
 def = "Camera Line Number",
 val = NULL,...
)
```
### Arguments

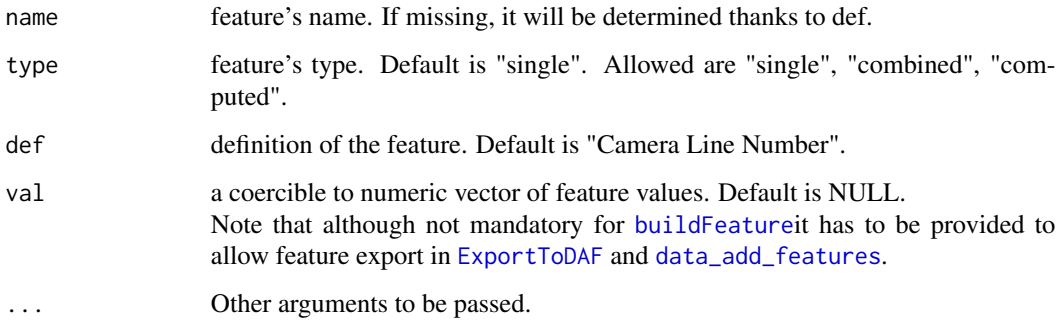

### Value

a list containing all feature information.

<span id="page-7-2"></span>buildGraph *IFC Graph Coercion*

### Description

Helper to build a list to allow graph export.

### buildGraph 9

### Usage

```
buildGraph(
  type = c("histogram", "scatter", "density")[3],
  xlocation = 0,
 ylocation = 0,
  f1 = "Object Number",
  f2 = "Object Number",
  scaletype = 1,
  xmin = -1,
  xmax = 1,
  ymin = 0,
 ymax = 1,
  title = paste0(c(unlist(lapply(BasePop, FUN = function(x) x$name)),
    unlist(lapply(GraphRegion, FUN = function(x) x$name))), collapse = ", "),
  xlabel = f1,
 ylabel = f2,
  axislabelsfontsize = 10,
  axistickmarklabelsfontsize = 10,
  graphtitlefontsize = 12,
  regionlabelsfontsize = 10,
  bincount = \theta,
  freq = c("T", "F")[1],histogramsmoothingfactor = 0,
  xlogrange = "P",ylogrange = "P",
  splitterdistance = 120,
  stats = c("true", "false")[2],xsize = c(320, 480, 640)[1],ysize = xsize + ifelse(stats == "true", splitterdistance, 0),
  xstats = "Count|%Gated|Mean",
 ystats = xstats,
  order,
  xstatsorder,
 Legend,
  BasePop = list(list()),
  GraphRegion = list(list()),
  ShownPop = list(list()),
  ...
```
#### Arguments

 $\mathcal{L}$ 

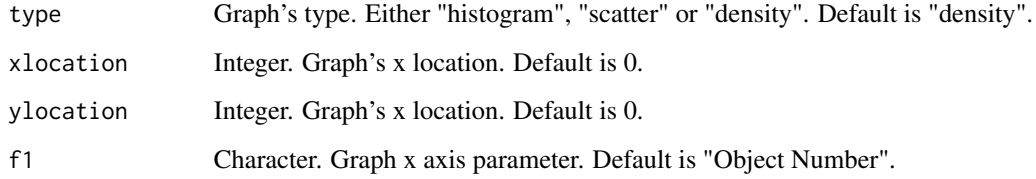

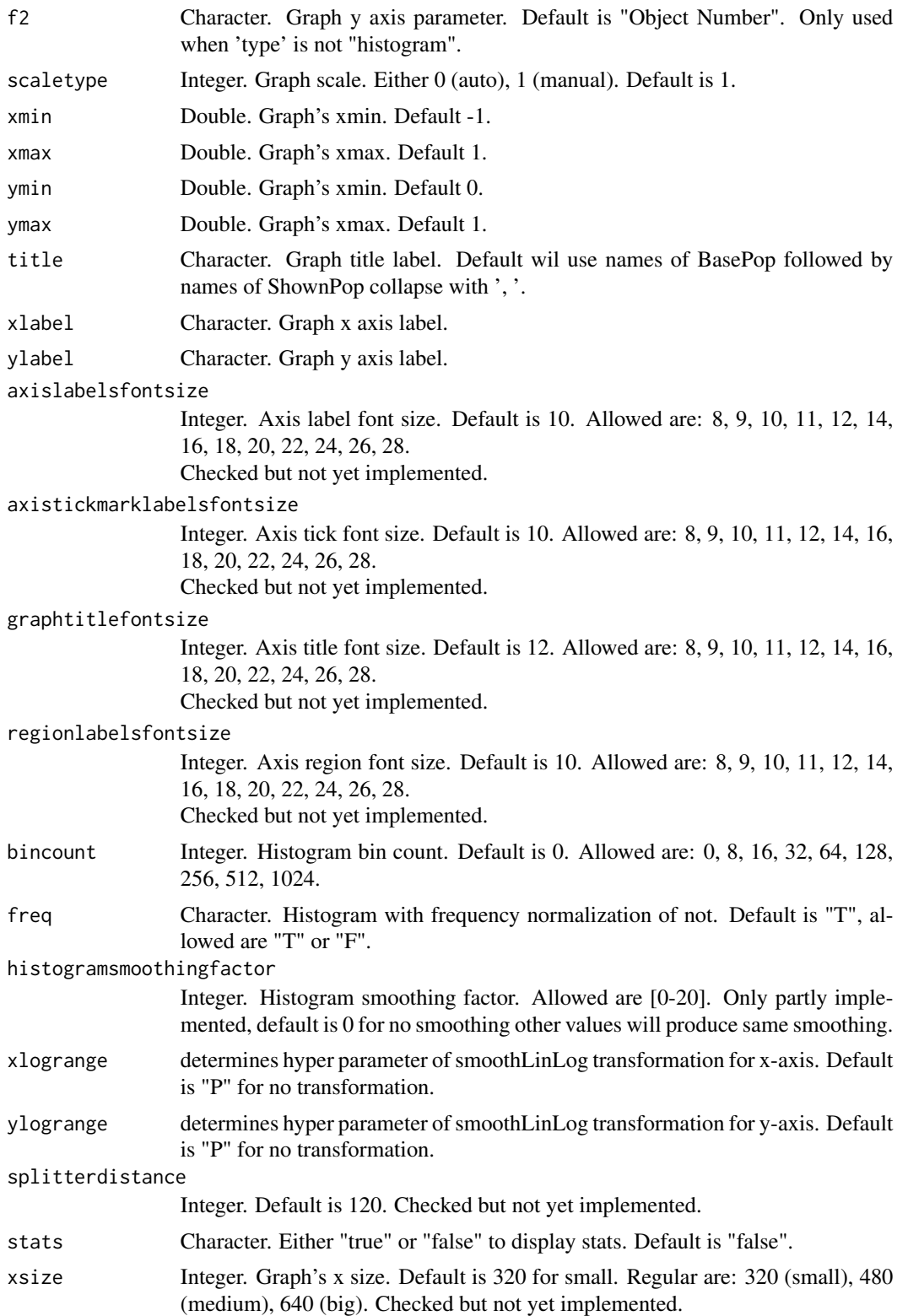

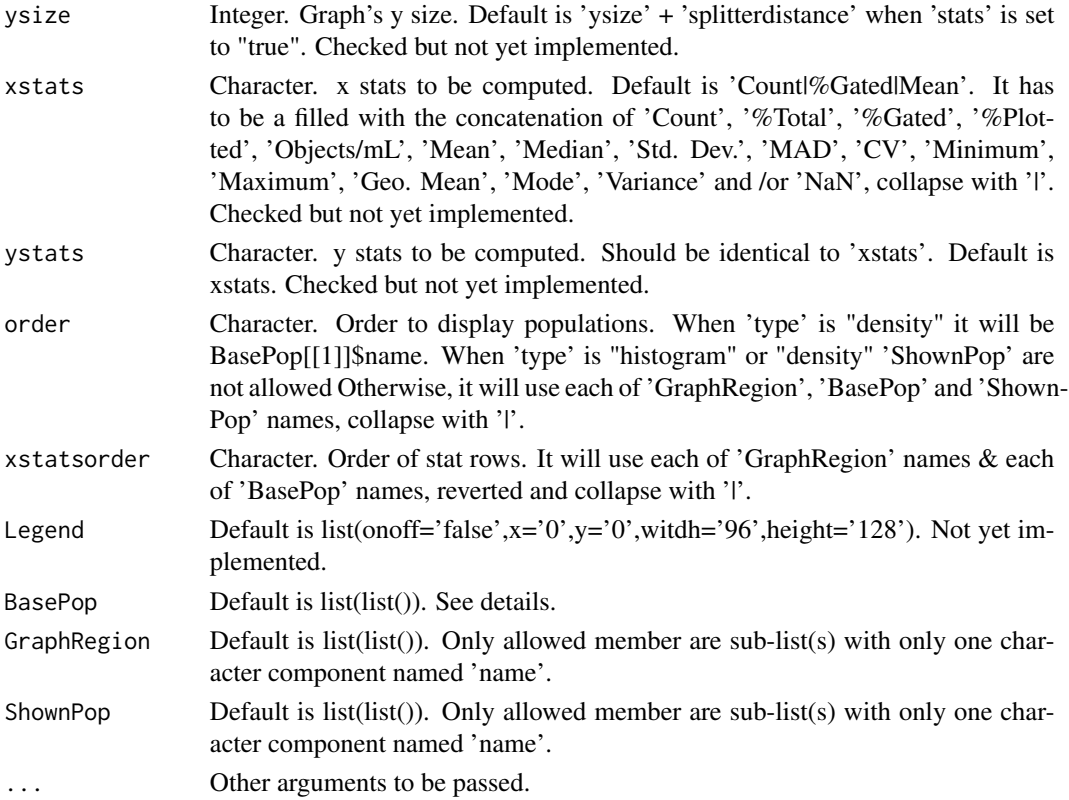

### Details

Many parameters are not used or are only partly implemented, but most are checked in order to be compatible for further export.

For 'BasePop', if left as is "All" will be used as default.

This parameter will be built / checked according to 'type' argument.

'BasePop' has to be a list of list(s) and each sub-list should can contain several elements, but only "name" is mandatory.

The sublist mebers ar:

-"name", "linestyle", "fill",

and only when 'type' is "density"

-"densitybincount", "densitymin", "densitymax",

-"densitycolors", "densitycolorslightmode", "densitycolorsdarkmode".

Each sub-list will be created automatically with the following default values (except if explicitly provided):

-linestyle='Solid',

-fill='true',

-densitybincount='128',densitymin='0',densitymax='0',

-densitycolors='-16776961|-13447886|-256|-23296|-65536|',

-densitycolorslightmode='-16776961|-13447886|-256|-23296|-65536|',

-densitycolorsdarkmode='-16776961|-13447886|-256|-23296|-65536|'

Note that when 'type' is "density", 'BasePop' should be of length one.

and fill will be overwritten to 'true'.

<span id="page-11-0"></span>a list containing all graph information.

<span id="page-11-1"></span>buildPopulation *IFC Population Coercion*

### Description

Helper to build a list to allow population export.

### Usage

```
buildPopulation(
 name,
  type,
 base = "All",color,
 lightModeColor,
 style,
 region,
 fx,
  fy,
 definition,
 obj,
  ...
)
```
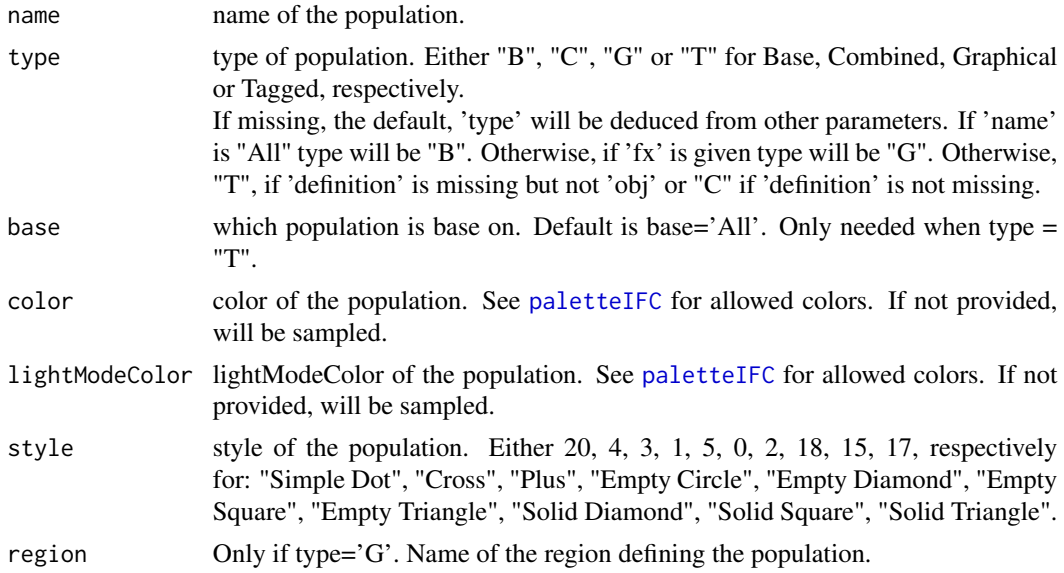

### <span id="page-12-0"></span>buildRegion 13

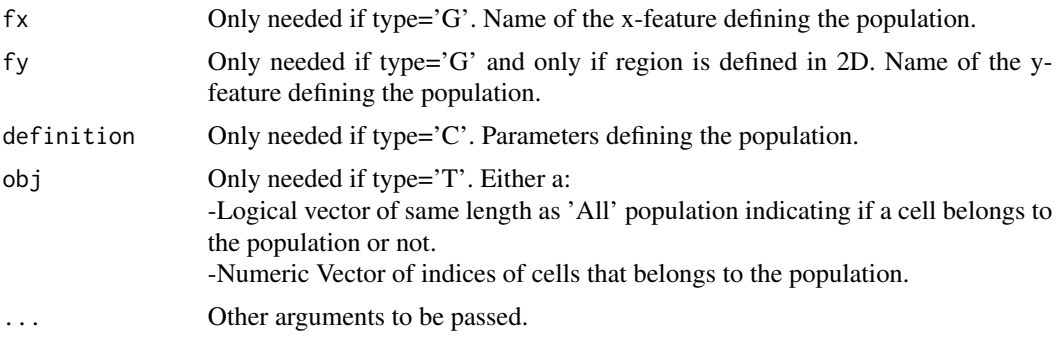

### Value

a list containing all population information.

<span id="page-12-1"></span>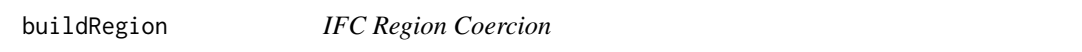

### Description

Helper to build a list to allow region export.

### Usage

```
buildRegion(
  type,
  label,
  cx,
  cy,
  color,
  lightcolor,
  ismarker = "false",
  doesnotoverride = "false",
  xlogrange,
  ylogrange,
  x,
  y,
  ...
\mathcal{L}
```
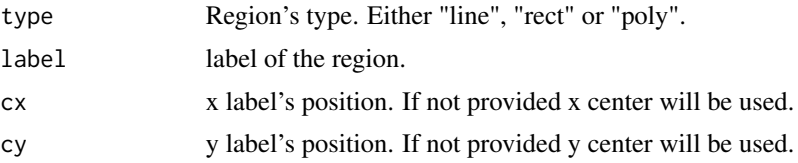

<span id="page-13-0"></span>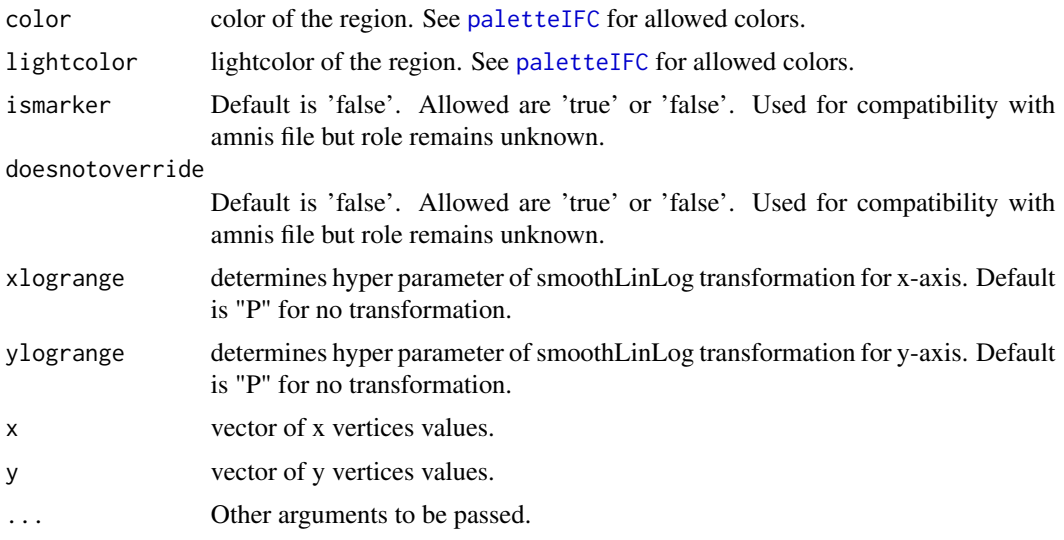

### Value

a list containing all region information.

checksumIFC *IFC Files Checksum*

### Description

This function returns RIF/CIF checksum. Checksum is the sum of img IFDs (Image Field Directory) offsets of objects 0, 1, 2, 3 and 4.

### Usage

```
checksumIFC(fileName, ...)
```
### Arguments

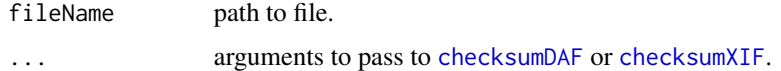

### Details

if fileName is a DAF file, then CIF checksum is computed from images values found in DAF.

### Value

an integer corresponding to IFC file checksum.

<span id="page-14-1"></span><span id="page-14-0"></span>data\_add\_features *Add Feature to IFC\_data Object*

#### Description

Adds features to an already existing 'IFC\_data' object.

### Usage

```
data_add_features(obj, features, ...)
```
### Arguments

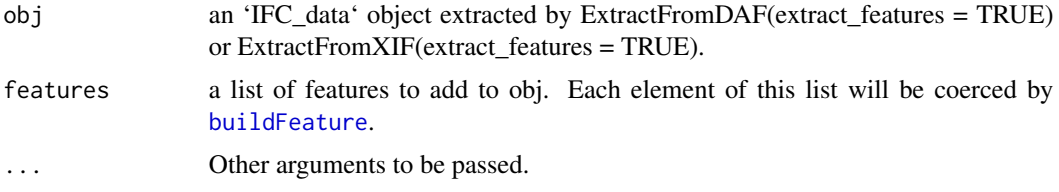

### Details

A warning will be thrown if a provided feature is already existing in obj. In such a case this feature will not be added to obj. If any input feature is not well defined and can't be created then an error will occur.

#### Value

an IFC\_data object with features added.

```
if(requireNamespace("IFCdata", quietly = TRUE)) {
 ## use a daf file
 file_daf <- system.file("extdata", "example.daf", package = "IFCdata")
 daf <- ExtractFromDAF(fileName = file_daf)
 ## copy 1st feature found in daf
 feat_def <- daf$features_def[[1]]
 if(length(feat_def) != 0) {
   feat_def_copy <- feat_def
   ## modify name and value of copied features
   feat_def_copy$name <- "copied_feature"
   feat <- daf$features[, feat_def$name]
   feat_copy <- feat
   feat_copy <- feat_copy * 10
    ## create new object with this new feature
  dafnew <- data_add_features(obj = daf, features = list(c(feat_def_copy, list(val = feat_copy))))
 }
} else {
```
<span id="page-15-0"></span>16 data\_add\_pops

```
message(sprintf('Please run 'install.packages("IFCdata", repos = "%s", type = "source")' %s',
                 'https://gitdemont.github.io/IFCdata/',
                 'to install extra files required to run this example.'))
```
<span id="page-15-1"></span>data\_add\_pops *Add Population to IFC\_data Object*

### Description

}

Adds populations to an already existing 'IFC\_data' object.

### Usage

```
data_add_pops(
 obj,
 pops,
 pnt_in_poly_algorithm = 1,
 pnt_in_poly_epsilon = 1e-12,
 display_progress = TRUE,
  ...
)
```
### Arguments

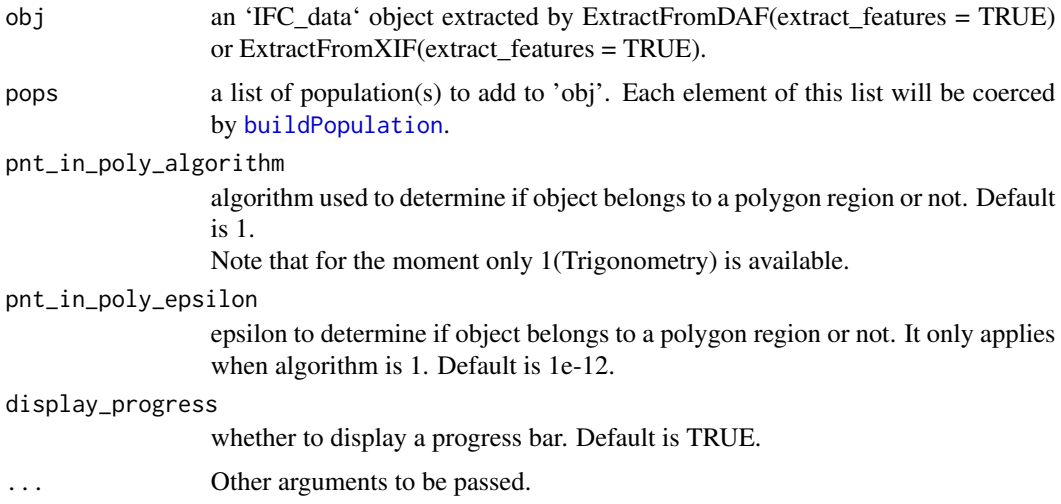

### Details

A warning will be thrown if a provided population is already existing in 'obj'. In such a case this population will not be added to 'obj'. If any input population is not well defined and can't be created then an error will occur.

### <span id="page-16-0"></span>Value

an IFC\_data object with pops added.

#### Source

For pnt\_in\_poly\_algorithm, Trigonometry, is an adaptation of Jeremy VanDerWal's code [http:](http://github.com/jjvanderwal/SDMTools) [//github.com/jjvanderwal/SDMTools](http://github.com/jjvanderwal/SDMTools)

#### Examples

```
if(requireNamespace("IFCdata", quietly = TRUE)) {
 ## use a daf file
 file_daf <- system.file("extdata", "example.daf", package = "IFCdata")
 daf <- ExtractFromDAF(fileName = file_daf)
 ## copy 1st population from existing daf
 pop <- daf$pops[[1]]
 if(length(pop) != 0) {pop_copy <- pop
   ## modify name, obj and type of copied population
   pop_copy$name <- paste0(pop_copy$name,"_copy")
   pop_copy$obj <- (which(pop_copy$obj)-1)[1]
   pop_copy$type <- "T"
   ## create new object with this new population
   dafnew <- data_add_pops(obj = daf, pops = list(pop_copy))
 }
} else {
 message(sprintf('Please run 'install.packages("IFCdata", repos = "%s", type = "source")' %s',
                  'https://gitdemont.github.io/IFCdata/',
                  'to install extra files required to run this example.'))
}
```
<span id="page-16-1"></span>data\_add\_regions *Add Region to IFC\_data Object*

#### **Description**

Adds regions to an already existing 'IFC\_data' object.

#### Usage

```
data_add_regions(obj, regions, ...)
```
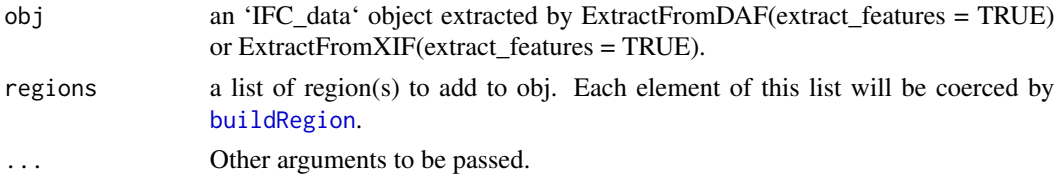

### <span id="page-17-0"></span>Details

A warning will be thrown if a provided region is already existing in 'obj'. In such a case this region will not be added to 'obj'. If any input population is not well defined and can't be created then an error will occur.

### Value

an IFC\_data object with regions added.

#### Examples

```
if(requireNamespace("IFCdata", quietly = TRUE)) {
 ## use a daf file
 file_daf <- system.file("extdata", "example.daf", package = "IFCdata")
 daf <- ExtractFromDAF(fileName = file_daf)
 ## copy 1st region found in daf
 reg <- daf$regions[[1]]
 if(length(reg) != 0) {
   reg_copy <- reg
   ## modify region label and x boundaries
   reg_copy$label <- paste0(reg_copy$label,"_copy")
   reg_copy$x <- reg_copy$x*0.9
   ## create new object with this new region
   dafnew <- data_add_regions(obj = daf, regions = list(reg_copy))
 }
} else {
 message(sprintf('Please run `install.packages("IFCdata", repos = "%s", type = "source")` %s',
                  'https://gitdemont.github.io/IFCdata/',
                  'to install extra files required to run this example.'))
}
```
<span id="page-17-1"></span>data\_to\_DAF *DAF File Writer*

### Description

Writes an 'IFC\_data' object to a daf file

#### Usage

```
data_to_DAF(
  obj,
 write_to,
 viewing_pop = "All",
  overwrite = FALSE,
 binary = TRUE,endianness = .Platform$endian,
  display_progress = TRUE,
```

```
verbose = FALSE,
 fullname = TRUE,
 cifdir = dirname(obj$fileName),
 ntry = +Inf,...
\mathcal{L}
```
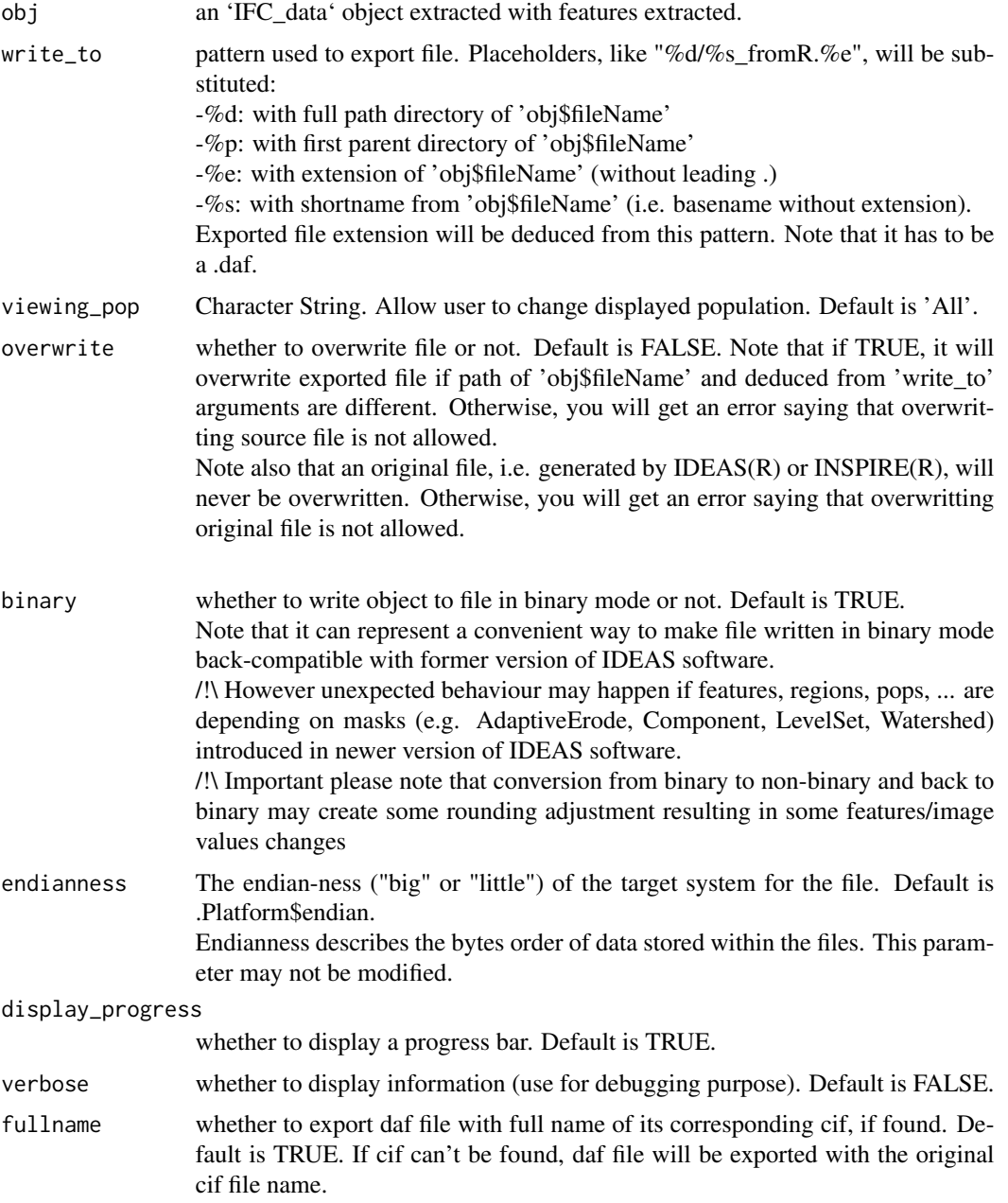

<span id="page-19-0"></span>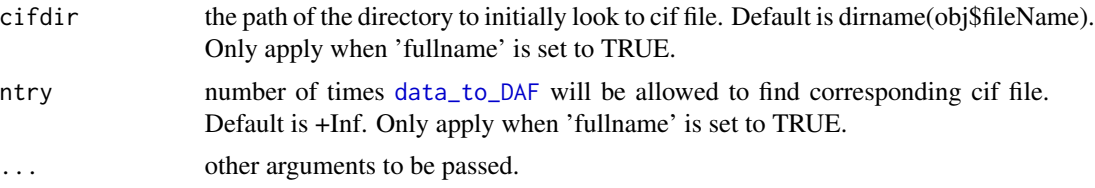

### Value

It invisibly returns full path of exported file.

#### Examples

```
if(requireNamespace("IFCdata", quietly = TRUE)) {
 tmp <- tempdir(check = TRUE)
 ## use a daf file
 file_daf <- system.file("extdata", "example.daf", package = "IFCdata")
 daf <- ExtractFromDAF(fileName = file_daf)
 ## add a new population to daf
 dafnew <- data_add_pops(daf, list(buildPopulation(name = "test", type = "T", obj = 0)))
 ## export obj to file using binary mode
 data_to_DAF(obj = dafnew, write_to = paste0(tmp, "\\test_bin.daf"),
             overwrite = TRUE, binary = TRUE)
 ## exporting to non binary mode
 data_to_DAF(obj = dafnew, write_to = paste0(tmp, "\\test_notbin.daf"),
             overwrite = TRUE, binary = FALSE)
} else {
 message(sprintf('Please run `install.packages("IFCdata", repos = "%s", type = "source")` %s',
                  'https://gitdemont.github.io/IFCdata/',
                  'to install extra files required to run this example.'))
}
```
<span id="page-19-1"></span>DisplayGallery *Gallery Display*

### Description

Displays gallery of 'IFC\_img' / 'IFC\_msk' objects

#### Usage

```
DisplayGallery(
  ...,
  objects,
 offsets,
  image_type = "img",
  layout,
  name = "DisplayGallery",
  caption = FALSE,
```
## <span id="page-20-0"></span>DisplayGallery 21

```
pageLength = 10L,
 pdf_pageSize = "A2",
 pdf_pageOrientation = "landscape",
 pdf_image_dpi = 96,
 extract_max = 10,sampling = FALSE,
 display_progress = TRUE,
 mode = c("rgb", "gray")[1]\mathcal{L}
```
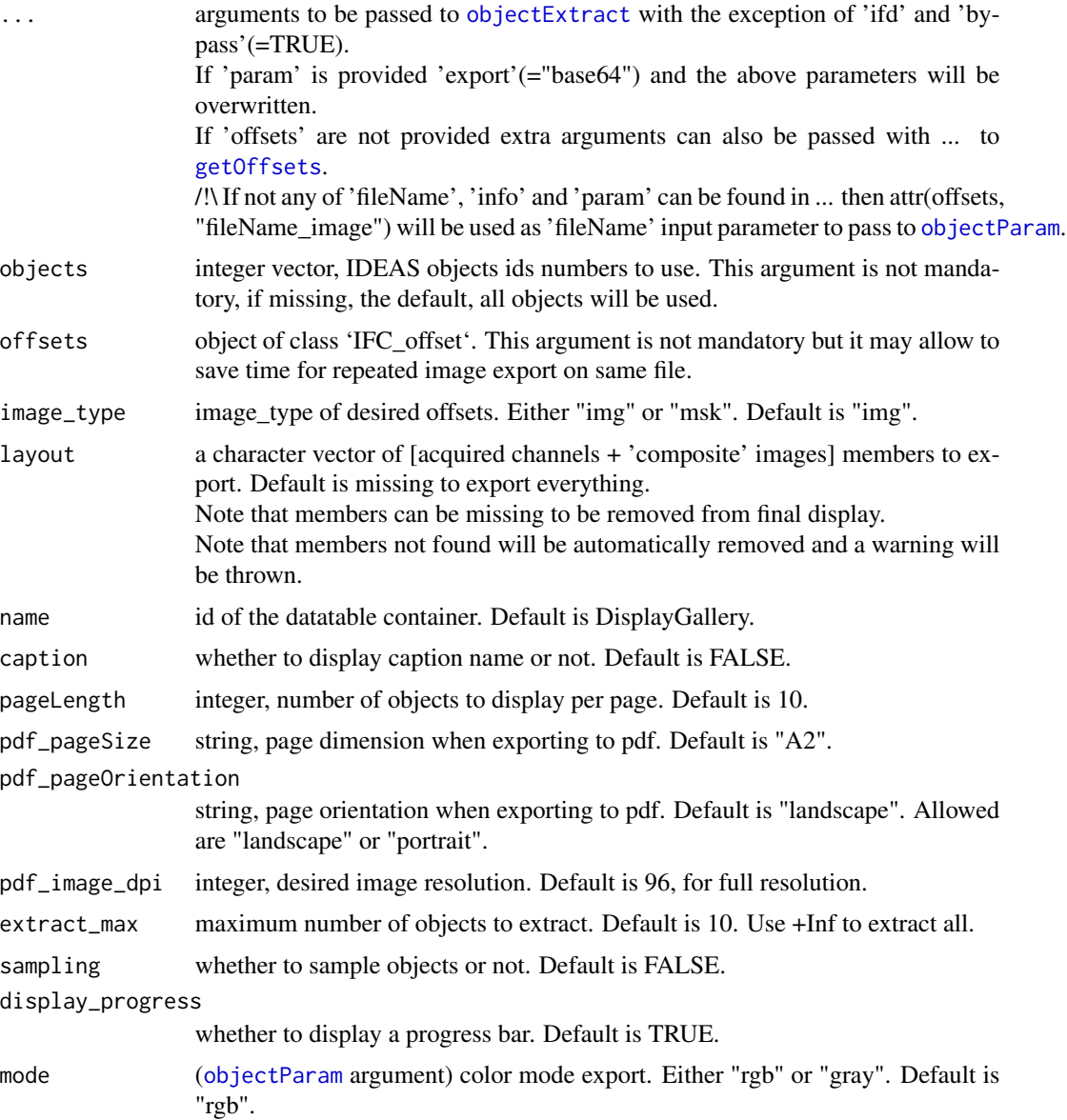

### Details

arguments of [objectExtract](#page-49-1) will be deduced from [DisplayGallery](#page-19-1) input arguments. Please note that PDF export link will be available if 'write\_to' will not result in a "bmp". Please note that exporting to "tiff" may depend on browser capabilities. Please note that a warning may be sent if gallery to display contains large amount of data. This is due to use of datatable() from DT. Warning message: In instance\$preRenderHook(instance) : It seems your data is too big for client-side DataTables. You may consider server-side processing: http://rstudio.github.io/DT/server.html

For these reasons, it may be better to use "png" extension to display images.

#### Value

it invisibly returns a list whose members are: -data, data for DT::datatable(), -args, associated arguments to pass to DT::datatable().

#### Examples

```
if(requireNamespace("IFCdata", quietly = TRUE)) {
 ## use a cif file
 file_cif <- system.file("extdata", "example.cif", package = "IFCdata")
 cif <- ExtractFromXIF(fileName = file_cif)
 info <- getInfo(fileName = file_cif, from = "analysis")
 ## randomly show at most 10 "img" objects from file
 DisplayGallery(info = info, image_type = "img", extract_max = 10,
                 sampling = TRUE, write_to = "example.png")
} else {
 message(sprintf('Please run `install.packages("IFCdata", repos = "%s", type = "source")` %s',
                  'https://gitdemont.github.io/IFCdata/',
                  'to install extra files required to run this example.'))
}
```
<span id="page-21-1"></span>ExportToBATCH *Batch File Writer*

### Description

Writes an XML file to batch files

### Usage

ExportToBATCH(batch)

#### Arguments

batch list of batch nodes as created by [buildBatch](#page-5-1).

<span id="page-21-0"></span>

### <span id="page-22-0"></span>ExportToDAF 23

### Value

It invisibly returns full path of xml batch file.

<span id="page-22-1"></span>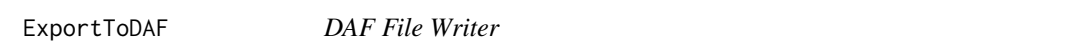

### Description

Writes a new DAF file based on another one and exports new region(s), pop(s), feature(s), graph(s) and / or mask(s).

### Usage

```
ExportToDAF(
 fileName,
 write_to,
 pops = list(),
 regions = list(),
  features = list(),graphs = list(),masks = list(),viewing_pop = "All",
 endianness = .Platform$endian,
 verbose = FALSE,
 overwrite = FALSE,
 fullname = TRUE,
 cifdir = dirname(fileName),
 ntry = +Inf,...
)
```
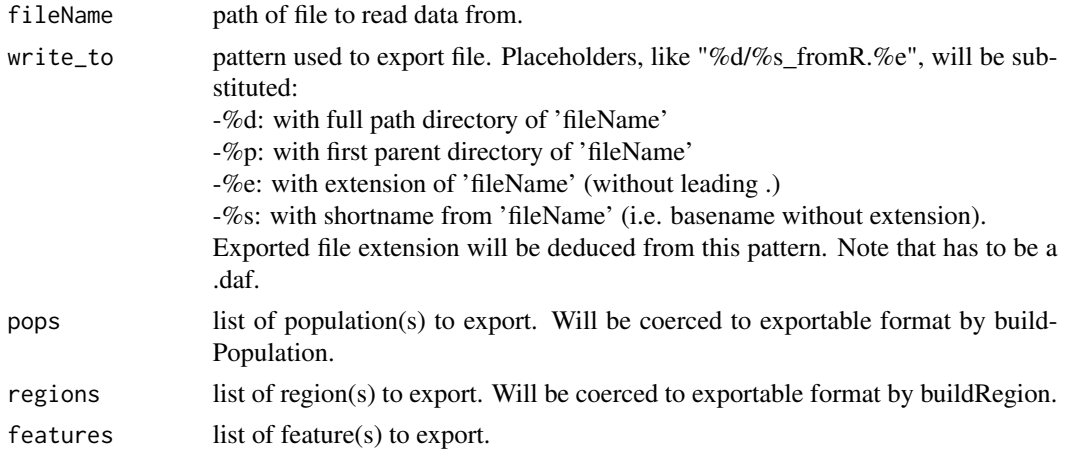

<span id="page-23-0"></span>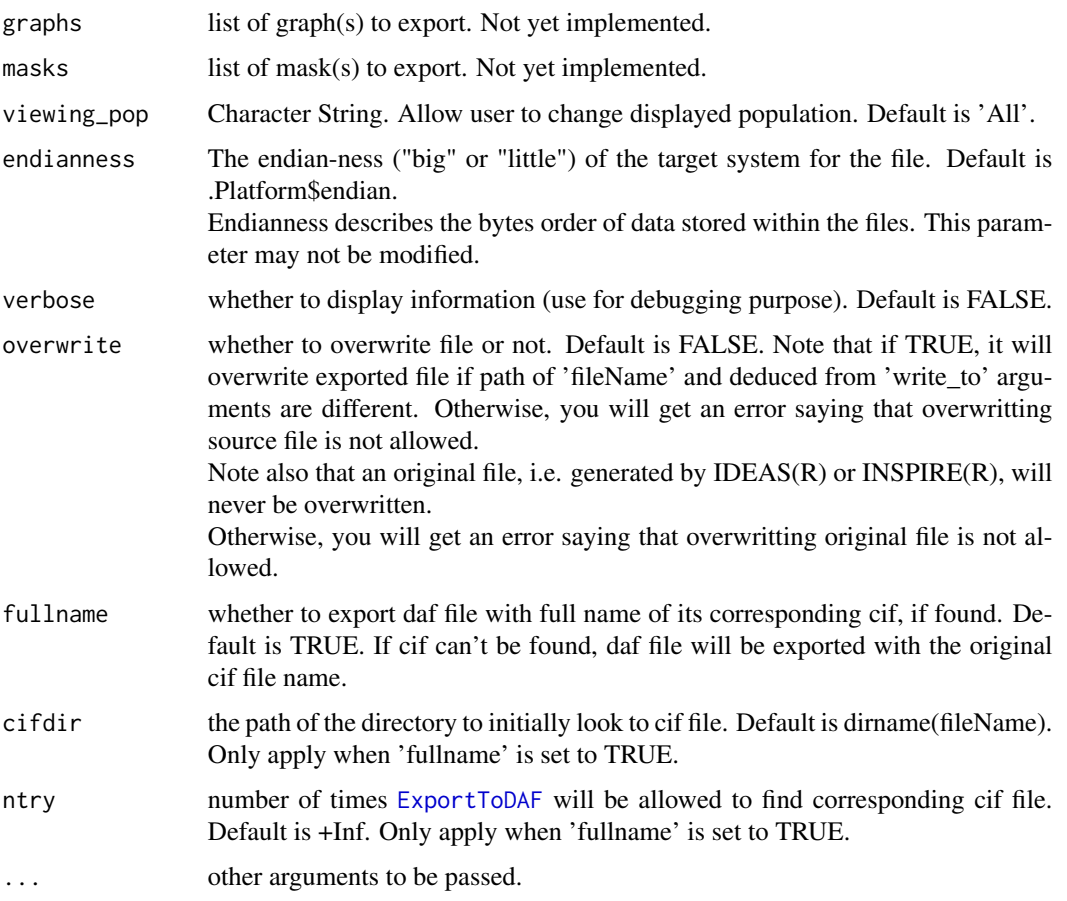

### Value

It invisibly returns full path of exported file.

```
if(requireNamespace("IFCdata", quietly = TRUE)) {
  ## use a daf file
  file_daf <- system.file("extdata", "example.daf", package = "IFCdata")
  tmp <- tempdir(check = TRUE)
  ## create a tagged population named test with 1st object
  pop \le buildPopulation(name = "test", type = "T", obj = 0)
  ExportToDAF(file_daf, write_to = paste0(tmp, "\\test.daf"),
              overwrite = TRUE, pops = list(pop))
} else {
 message(sprintf('Please run 'install.packages("IFCdata", repos = "%s", type = "source")' %s',
                  'https://gitdemont.github.io/IFCdata/',
                  'to install extra files required to run this example.'))
}
```
<span id="page-24-1"></span><span id="page-24-0"></span>ExportToGallery *Gallery Export*

### Description

Exports gallery of 'IFC\_img' / 'IFC\_msk' objects

### Usage

```
ExportToGallery(
  ...,
 objects,
 offsets,
  image_type = "img",
  layout,
  export = c("file", "matrix", "base64")[2],
 write_to,
 base64_id = FALSE,base64<sub>-att</sub> = ",
 overwrite = FALSE,
 main = "",add_channels = TRUE,
  add\_ids = 1,
  add_lines = 2,
 bg_color = "grey20",
 dpi = 300,
  scale = list(),extract_max = 10,
  sampling = FALSE,
 display_progress = TRUE
\mathcal{L}
```
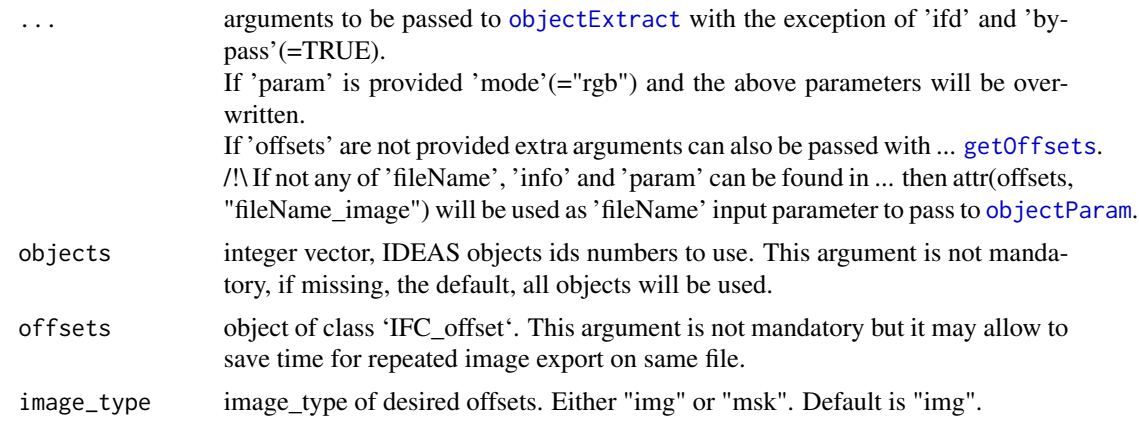

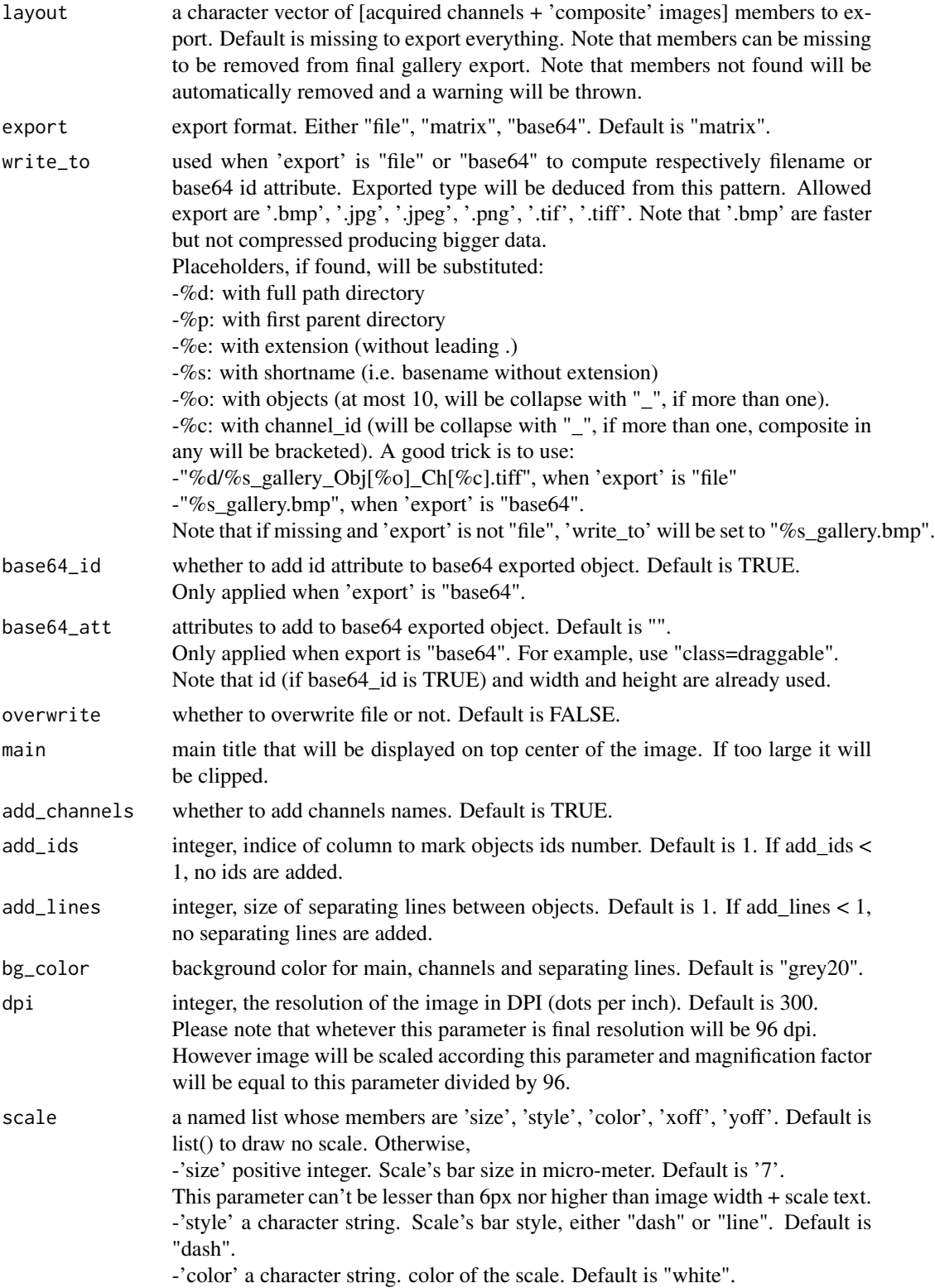

### <span id="page-26-0"></span>ExportToNumpy 27

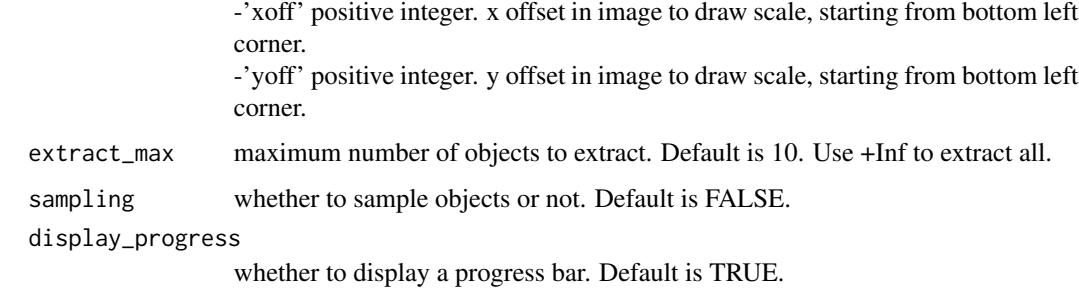

#### Details

arguments of [objectExtract](#page-49-1) will be deduced from [ExportToGallery](#page-24-1) input arguments. TRICK: for exporting only ONE 'objects', set 'add\_channels' = FALSE, 'add\_ids' >= 1, 'force\_width' = FALSE, 'dpi' = 96; this allows generating image with its original size incrusted with its id number.

#### Value

- Depending on 'export':
- -"matrix", a rgb array,
- -"base64", a data-uri string,
- -"file", an invisible vector of ids corresponding to the objects exported.

<span id="page-26-1"></span>ExportToNumpy *Numpy Export*

#### Description

Exports IFC objects to numpy array [objects,height,width,channels]

#### Usage

```
ExportToNumpy(
  ...,
 objects,
 offsets,
  image_type = "img",
  display_progress = TRUE,
 python = Sys.getenv("RETICULATE_PYTHON"),
 dtype = c("uint8", "int16", "uint16", "double")[3],mode = c("raw", "gray")[1],export = c("file", "matrix")[2],write_to,
  overwrite = FALSE
)
```
### <span id="page-27-0"></span>Arguments

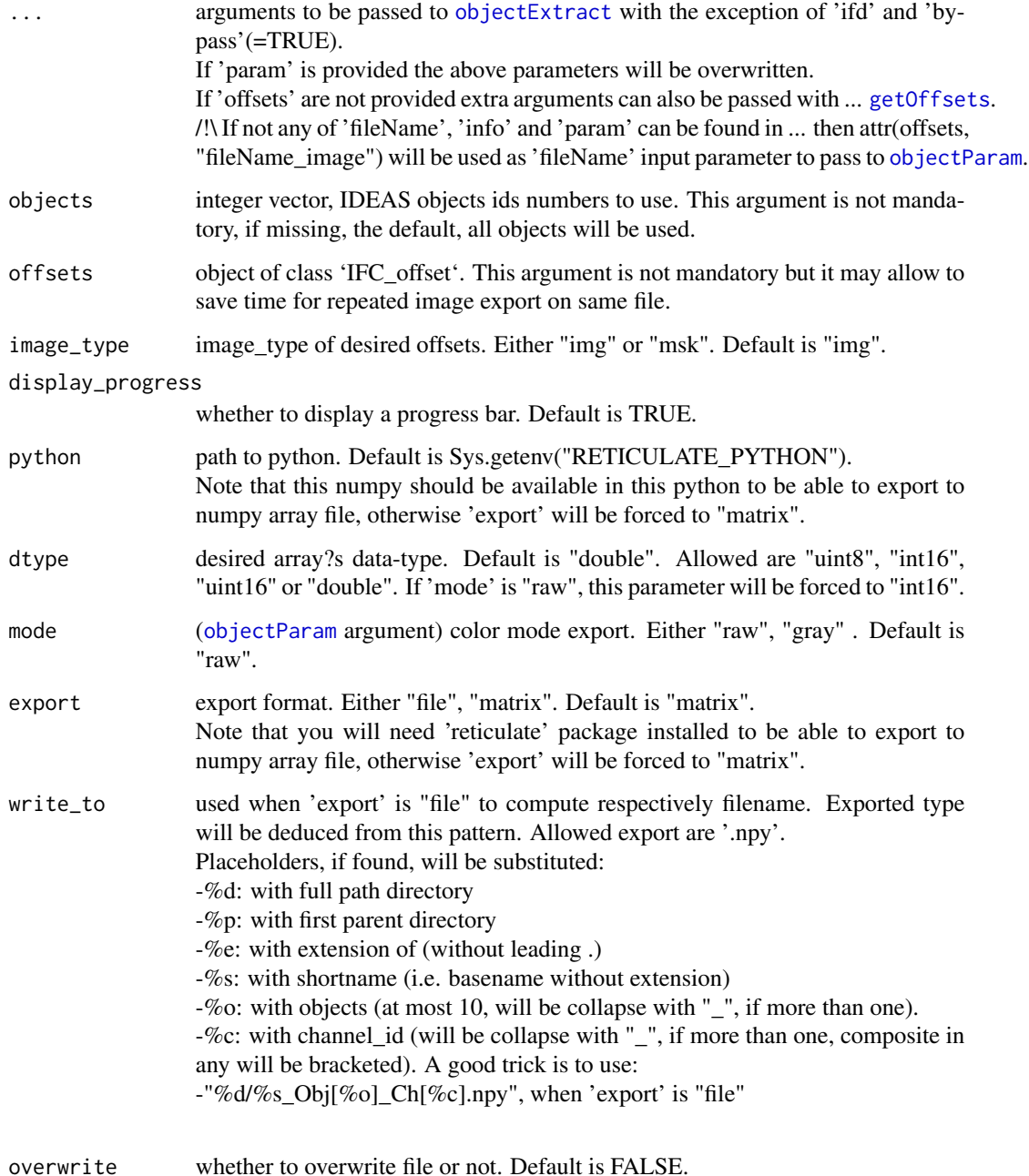

### Details

arguments of [objectExtract](#page-49-1) will be deduced from [ExportToNumpy](#page-26-1) input arguments. [ExportToNumpy](#page-26-1) requires reticulate package, python and numpy installed. to create npy file. If one of these is missing, 'export' will be set to "matrix".

### <span id="page-28-0"></span>ExportToReport 29

### Value

Depending on 'export':

-"matrix", an array whose dimensions are [object, height, width, channel].

-"file", it invisibly returns path of .npy exported file.

<span id="page-28-1"></span>ExportToReport *Graphical and Statistic Report Generation*

### Description

Generates report from 'IFC\_data' object.

### Usage

```
ExportToReport(
  obj,
  selection,
 write_to,
 overwrite = FALSE,
  onepage = TRUE,
  color_model = c("white", "black")[1],add_key = "panel",
 precision = c("light", "full")[1],
  trunc_labels = 38,
  trans = asinh,
 bin,
  viewport = "ideas",
  display_progress = TRUE,
  ...
)
```
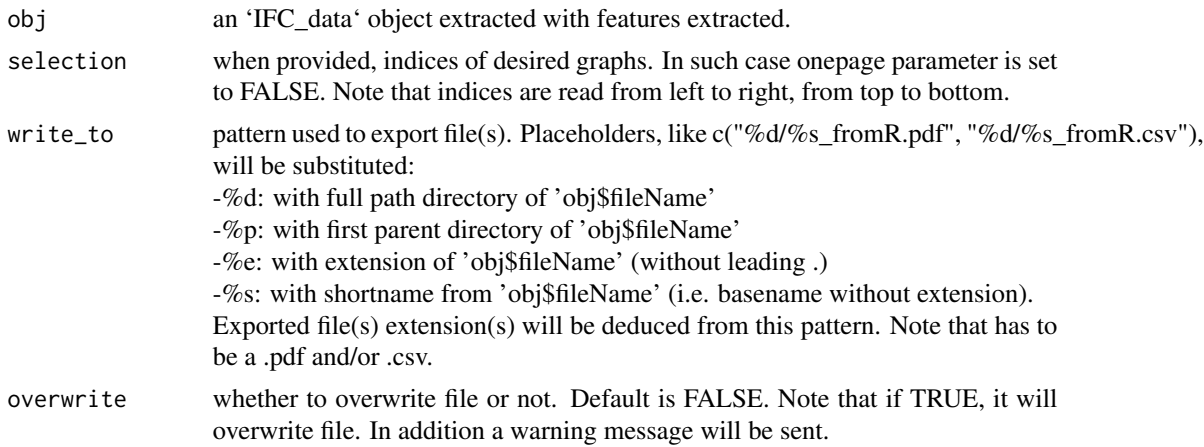

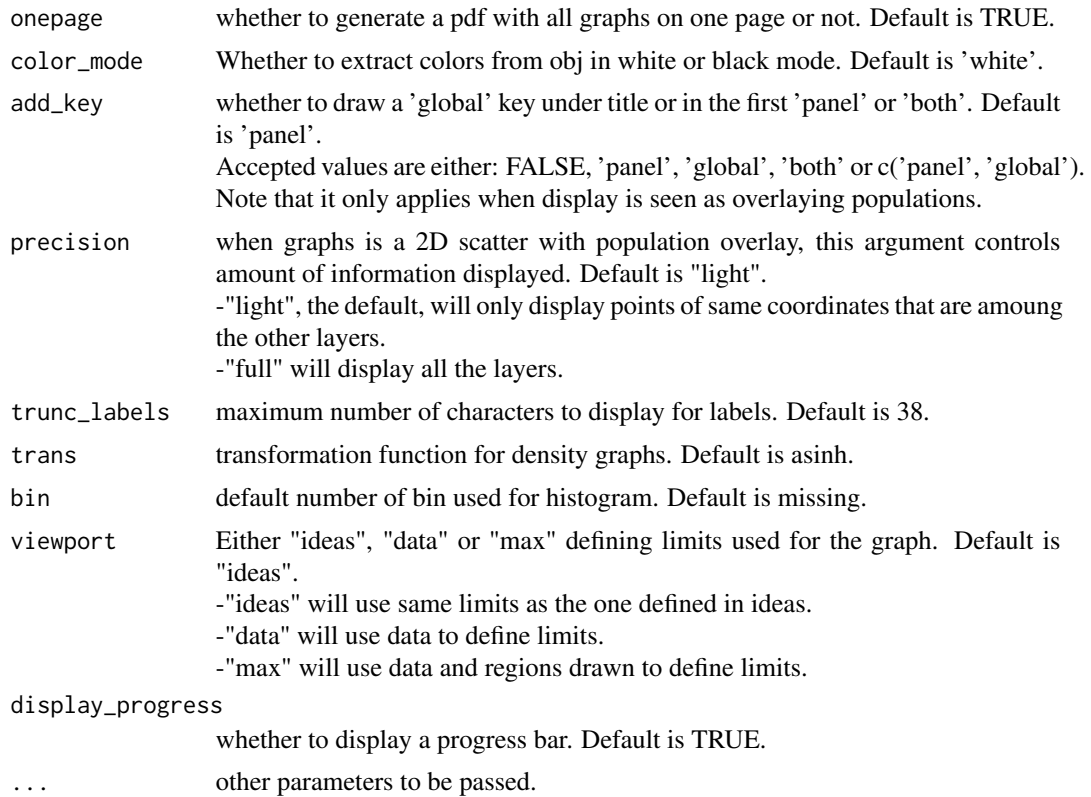

### Details

depending on 'write\_to', function will create .pdf and/or .csv file(s) report with according to graphs found in 'obj'.

- csv file if created will contain "Min.","1st Qu.","Median","Mean","3rd Qu.","Max." for each graph found for x and y (if not histogram) for drawn populations and regions.

- pdf file if created will contain graphs and to a certain extent some stats "Min.", "Median", "Mean", "Max." (no more than 7 rows).

Note that only graphs will be exported (no images, features values, population stats, ...) in the same layout they were created and without sizing.

### Value

It invisibly returns full path of exported .pdf and/or .csv file(s).

```
if(requireNamespace("IFCdata", quietly = TRUE)) {
 tmp < - tempdir(check = TRUE)
 ## use a daf file
 file_daf <- system.file("extdata", "example.daf", package = "IFCdata")
 daf <- ExtractFromDAF(fileName = file_daf, extract_images = FALSE,
                       extract_offsets = FALSE, display_progress = FALSE)
 L = length(daf$graphs)
```
### <span id="page-30-0"></span>ExportToXIF 31

```
if(L > 0) {
   ## randomly export at most 5 graphs from daf
   sel = sample(1:L, min(5, L))ExportToReport(obj = daf, selection = sel,
                  write_to = paste0(tmp, "\\test.pdf"), overwrite = TRUE)
  }
} else {
 message(sprintf('Please run `install.packages("IFCdata", repos = "%s", type = "source")` %s',
                  'https://gitdemont.github.io/IFCdata/',
                  'to install extra files required to run this example.'))
}
```
<span id="page-30-1"></span>ExportToXIF *RIF/CIF File Writer*

#### Description

Subsets or merges RIF or CIF files.

### Usage

```
ExportToXIF(
 fileName,
 write_to,
 objects,
 offsets,
  fast = TRUE,extract_features = FALSE,
  endianness = .Platform$endian,
  verbose = FALSE,
  verbosity = 1,
  overwrite = FALSE,
  display_progress = TRUE,
  ...
\lambda
```
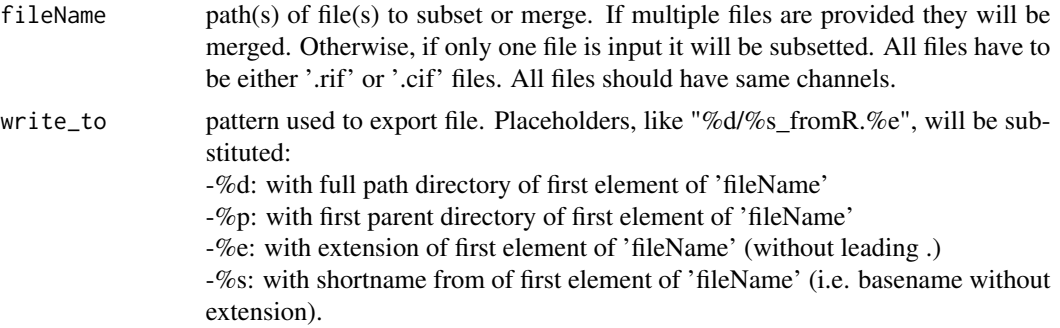

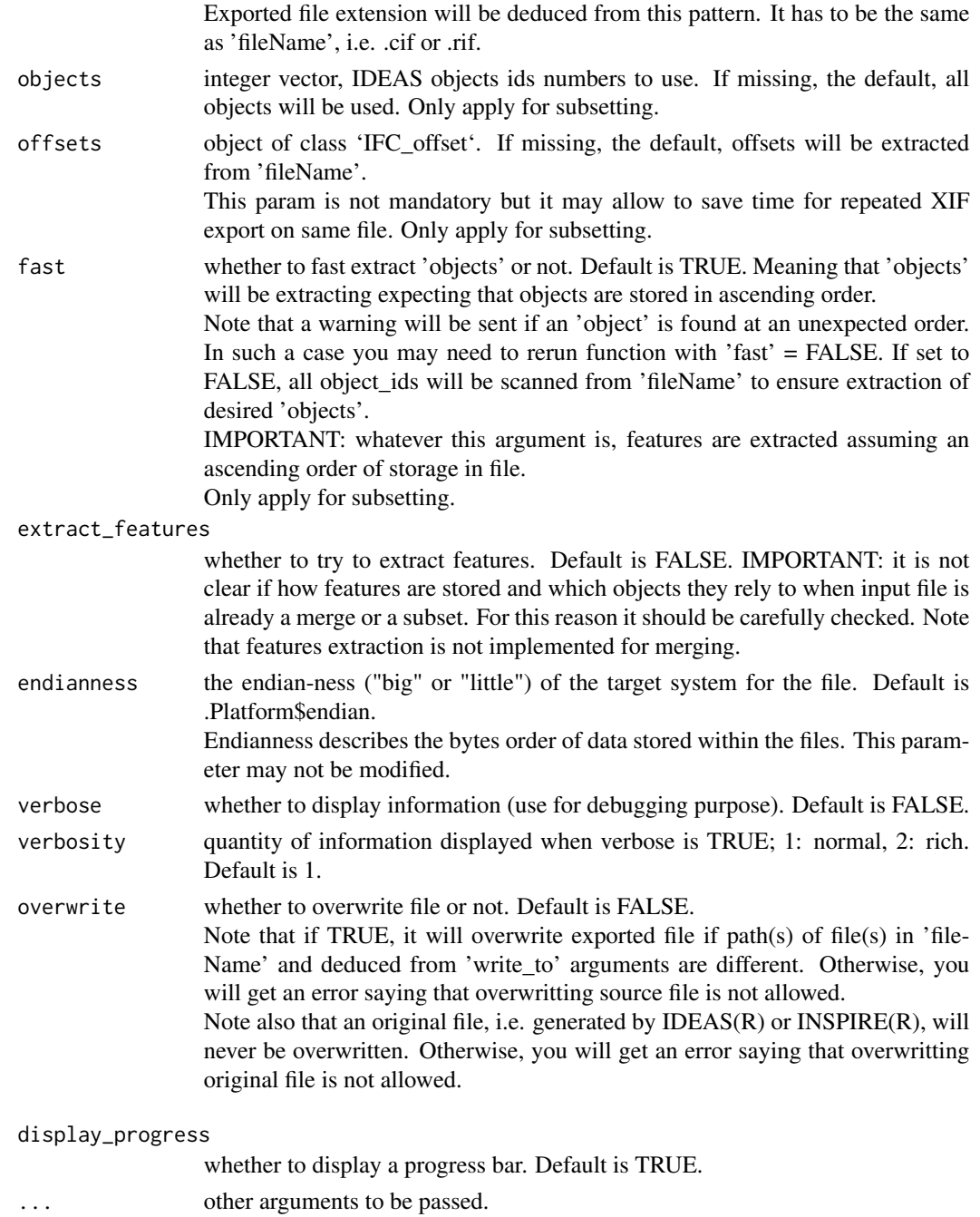

### Details

when 'extract\_features' is set TRUE, only features stored in binary format will be extracted if found. If the input 'fileName' is a merged of several files then features will be extracted from these files. If these files can't be found, Warning(s) will be thrown and input 'fileName' will be extracted without features values.

### <span id="page-32-0"></span>ExtractFromDAF 33

### Value

It invisibly returns full path of exported file.

#### Examples

```
if(requireNamespace("IFCdata", quietly = TRUE)) {
 tmp \leftarrow tempdir(check = TRUE)## use a cif file, but you can also subset rif
 file_cif <- system.file("extdata", "example.cif", package = "IFCdata")
 ## subset objects 0,1 and 4 from file
 exported <- ExportToXIF(fileName = file_cif, write_to = paste0(tmp, "\\test.cif"),
                          overwrite = TRUE, objects = c(0,1,4))
} else {
 message(sprintf('Please run `install.packages("IFCdata", repos = "%s", type = "source")` %s',
                  'https://gitdemont.github.io/IFCdata/',
                  'to install extra files required to run this example.'))
}
```
<span id="page-32-1"></span>ExtractFromDAF *DAF File Reader*

#### Description

Extracts data from DAF Files.

#### Usage

```
ExtractFromDAF(
  fileName,
  extract_features = TRUE,
  extract_images = TRUE,
  extract_offsets = TRUE,
  extract_stats = TRUE,
  endianness = .Platform$endian,
  pnt_in_poly_algorithm = 1,
  pnt_in_poly_epsilon = 1e-12,
  display_progress = TRUE,
  ...
)
```
#### Arguments

fileName path to file. extract\_features whether to extract features (and graphs, pops and regions) from file. Default is TRUE.

extract\_images whether to extract images information from file. Default is TRUE.

<span id="page-33-0"></span>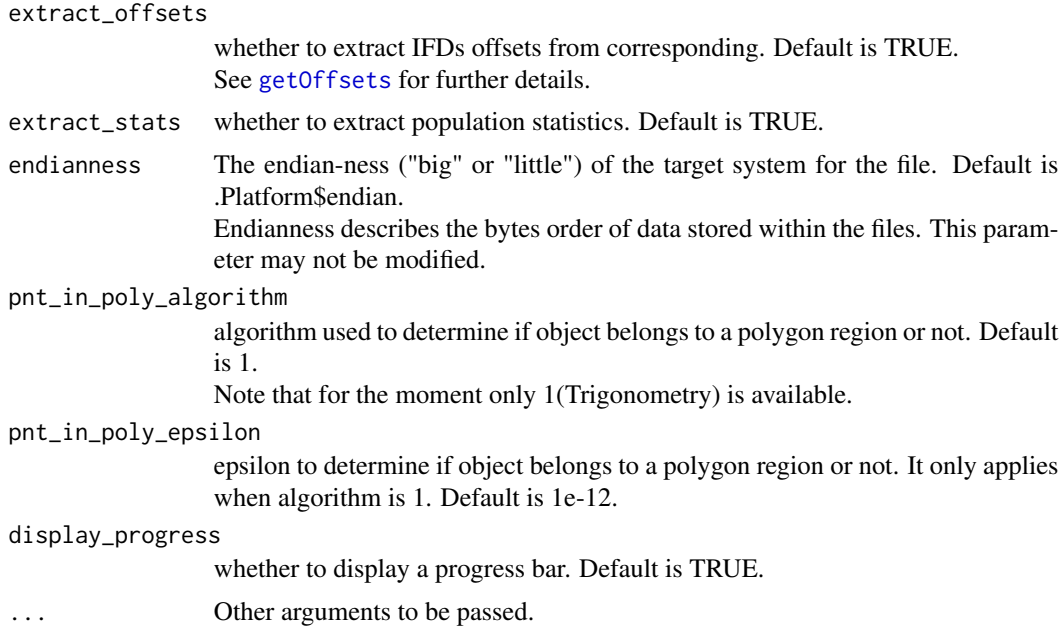

#### Details

When extract\_features is TRUE it allows eatures, graphs, pops, regions to be extracted. If extract\_features is TRUE, extract\_stats will be automatically forced to TRUE. If extract\_stats is TRUE, extract\_features will be automatically forced to TRUE. If extract\_offsets is TRUE, extract\_images will be automatically forced to TRUE. If extract images is TRUE, information about images will be extracted.

#### Value

A named list of class 'IFC\_data', whose members are:

-description, a list of descriptive information,

-fileName, path of fileName input,

-fileName\_image, path of .cif image fileName is refering to,

-features, a data.frame of features,

-features\_def, a describing how features are defined,

-graphs, a list of graphical elements found,

-pops, a list describing populations found,

-regions, a list describing how regions are defined,

-images, a data.frame describing information about images,

-offsets, an integer vector of images and masks IFDs offsets,

-stats, a data.frame describing populations count and percentage to parent and total population,

-checksum, checksum of .cif image fileName is refering to computed from images values found in current daf.

#### Source

For pnt\_in\_poly\_algorithm, Trigonometry, is an adaptation of Jeremy VanDerWal's code [http:](http://github.com/jjvanderwal/SDMTools) [//github.com/jjvanderwal/SDMTools](http://github.com/jjvanderwal/SDMTools)

### <span id="page-34-0"></span>ExtractFromXIF 35

### Examples

```
if(requireNamespace("IFCdata", quietly = TRUE)) {
  ## use a daf file
  file_daf <- system.file("extdata", "example.daf", package = "IFCdata")
  daf <- ExtractFromDAF(fileName = file_daf)
} else {
 message(sprintf('Please run `install.packages("IFCdata", repos = "%s", type = "source")` %s',
                  'https://gitdemont.github.io/IFCdata/',
                  'to install extra files required to run this example.'))
}
```
<span id="page-34-1"></span>ExtractFromXIF *RIF/CIF File Reader*

### Description

Extracts data from RIF or CIF Files.

### Usage

```
ExtractFromXIF(
  fileName,
  extract_features = TRUE,
  extract_images = FALSE,
  extract_offsets = FALSE,
  extract_stats = TRUE,
  pnt_in_poly_algorithm = 1,
  pnt_in_poly_epsilon = 1e-12,
  force\_default = TRUE,verbose = FALSE,
  verbosity = 1,
  display_progress = TRUE,
  fast = TRUE,recursive = FALSE,
  ...
\mathcal{E}
```
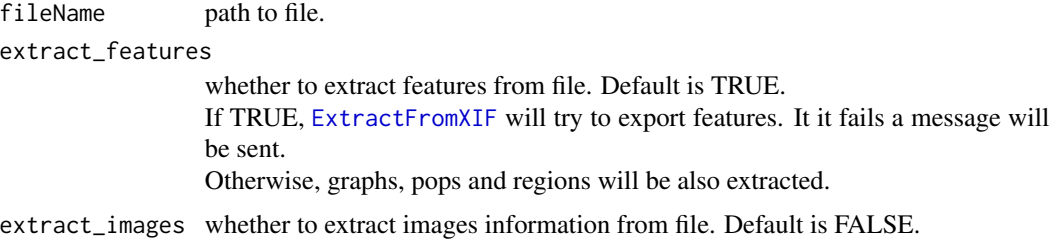

<span id="page-35-0"></span>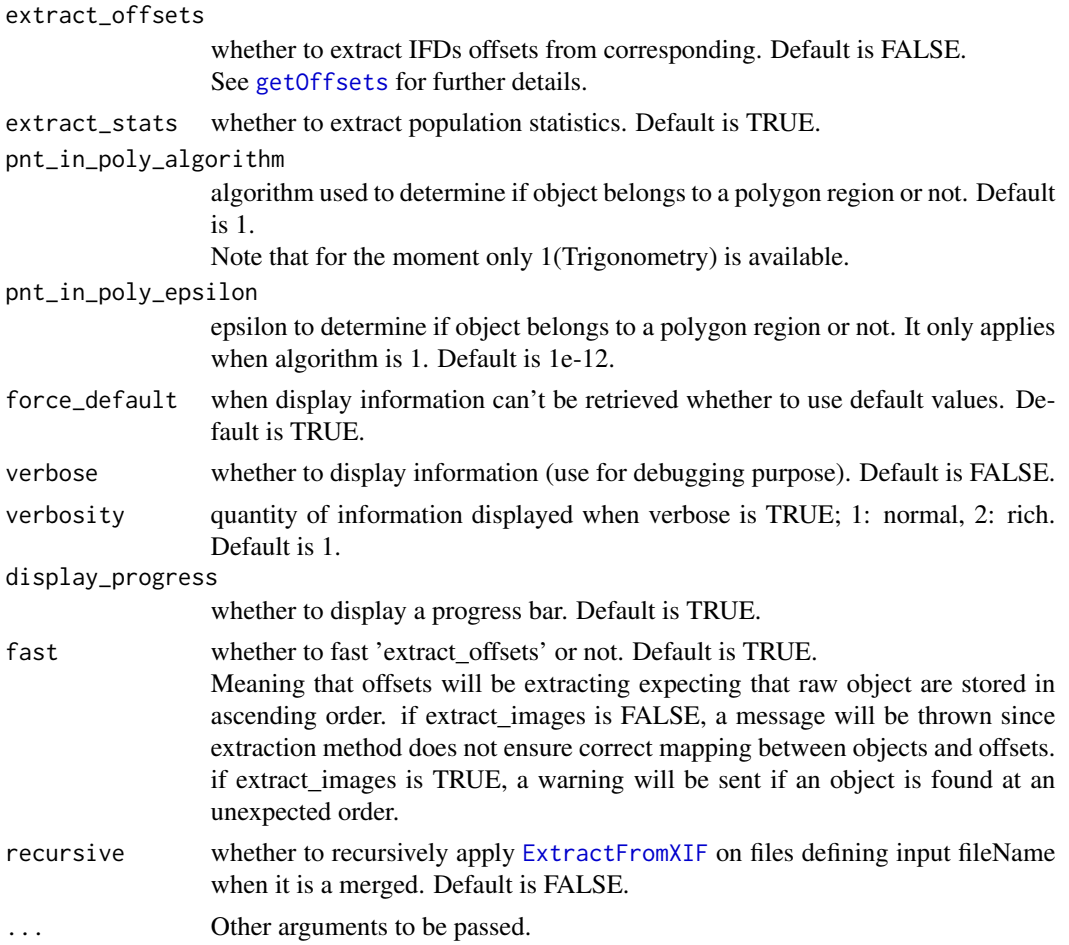

### Details

If extract\_stats is TRUE, extract\_features will be automatically forced to TRUE.

If extract\_images is TRUE, extract\_offsets will be automatically forced to TRUE.

If extract\_offsets is TRUE, offsets of images and masks IFDs will be extracted.

If extract\_images is TRUE, information about images will be extracted.

If the input fileName is a merged of several files and recursive is set to TRUE, then ExtractFromXIF will be applied recursively on these files.

/!\ Note that features extraction is mandatory to correctly extract graphs, pops, regions and statistics values.

### Value

A named list of class 'IFC\_data', whose members are:

-description, a list of descriptive information,

-fileName, path of fileName input,

-fileName\_image, same as fileName,

-features, a data.frame of features,

<span id="page-36-0"></span>-features\_def, a describing how features are defined,

-graphs, a list of graphical elements found,

-pops, a list describing populations found,

-regions, a list describing how regions are defined,

-images, a data.frame describing information about images,

-offsets, an integer vector of images and masks IFDs offsets,

-stats, a data.frame describing populations count and percentage to parent and total population, -checksum, current file checksum.

If fileName is a merged of several files returned object will be of class 'IFC\_data' and 'Merged'. If recursive is set to "TRUE", ExtractFromXIF will be applied recursively on files defining the merged. and the returned object will be a list of the above-mentionned list for each of these files.

### Source

For pnt\_in\_poly\_algorithm, Trigonometry, is an adaptation of Jeremy VanDerWal's code [http:](http://github.com/jjvanderwal/SDMTools) [//github.com/jjvanderwal/SDMTools](http://github.com/jjvanderwal/SDMTools)

#### Examples

```
if(requireNamespace("IFCdata", quietly = TRUE)) {
 ## use a cif file, but you can also read rif
 file_cif <- system.file("extdata", "example.cif", package = "IFCdata")
 cif <- ExtractFromXIF(fileName = file_cif)
} else {
 message(sprintf('Please run `install.packages("IFCdata", repos = "%s", type = "source")` %s',
                  'https://gitdemont.github.io/IFCdata/',
                  'to install extra files required to run this example.'))
}
```
<span id="page-36-1"></span>ExtractImages\_toBase64

*Shorcut for Batch Images Extraction to Base64*

#### Description

Function to shortcut extraction, normalization and eventually colorization of images to matrix ! excludes mask.

#### Usage

```
ExtractImages_toBase64(
  ...,
 objects,
 offsets,
 display_progress = TRUE,
 mode = c("rgb", "gray")[1])
```
### <span id="page-37-0"></span>Arguments

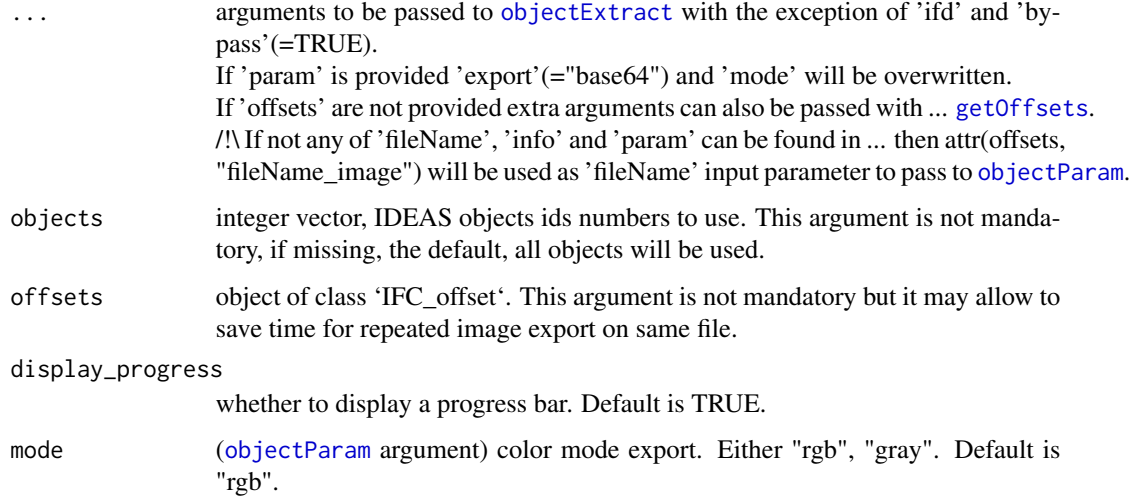

### Details

arguments of [objectExtract](#page-49-1) will be deduced from [ExtractImages\\_toBase64](#page-36-1) input arguments.

### Value

A list of base64 encoded images corresponding to objects extracted.

<span id="page-37-1"></span>ExtractImages\_toFile *Shorcut for Batch Images Extraction to Files*

### Description

Function to shortcut extraction, normalization and eventually colorization of images to matrix ! excludes mask.

### Usage

```
ExtractImages_toFile(
  ...,
 objects,
 offsets,
 display_progress = TRUE,
 mode = c("rgb", "gray")[1],write_to
\mathcal{E}
```
### <span id="page-38-0"></span>Arguments

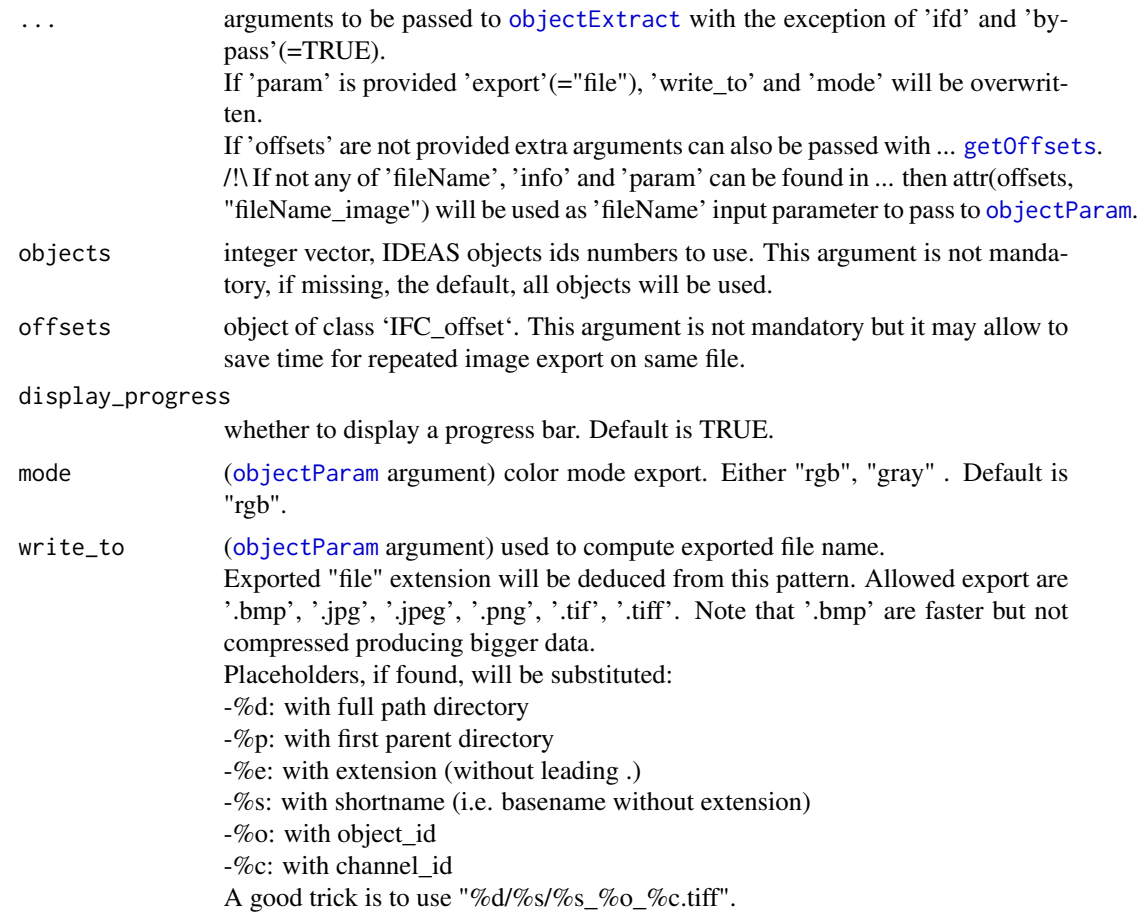

#### Details

arguments of [objectExtract](#page-49-1) will be deduced from [ExtractImages\\_toFile](#page-37-1) input arguments.

### Value

It invisibly returns a list of exported file path of corresponding to objects extracted.

<span id="page-38-1"></span>ExtractImages\_toMatrix

*Shorcut for Batch Images Extraction to Matrices/Arrays*

### Description

Function to shortcut extraction, normalization and eventually colorization of images to matrix ! excludes mask.

#### <span id="page-39-0"></span>Usage

```
ExtractImages_toMatrix(..., objects, offsets, display_progress = TRUE)
```
#### Arguments

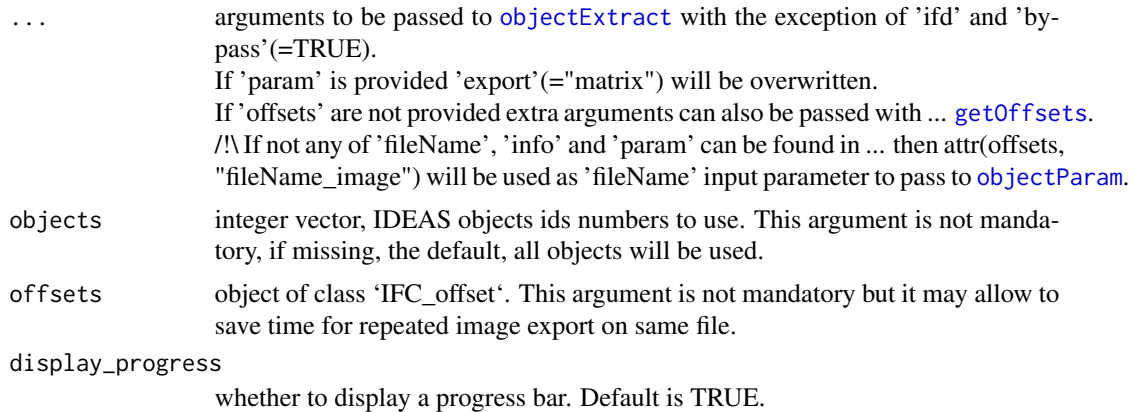

#### Details

arguments of [objectExtract](#page-49-1) will be deduced from [ExtractImages\\_toMatrix](#page-38-1) input arguments.

#### Value

A list of matrices/arrays of images corresponding to objects extracted.

<span id="page-39-1"></span>ExtractMasks\_toMatrix *Shorcut for Batch Masks Extraction to Matrices/Arrays*

### Description

Function to shortcut extraction, normalization and eventually colorization of masks to matrix ! excludes image.

#### Usage

```
ExtractMasks_toMatrix(..., objects, offsets, display_progress = TRUE)
```
#### Arguments

... arguments to be passed to [objectExtract](#page-49-1) with the exception of 'ifd' and 'bypass'(=TRUE). If 'param' is provided 'export'(="matrix") will be overwritten. If 'offsets' are not provided extra arguments can also be passed with ... [getOffsets](#page-45-1). /!\ If not any of 'fileName', 'info' and 'param' can be found in ... then attr(offsets, "fileName\_image") will be used as 'fileName' input parameter to pass to [objectParam](#page-51-1).

### <span id="page-40-0"></span>getAborted 41

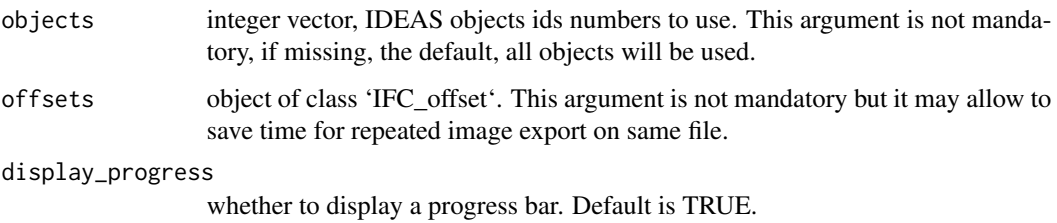

### Details

arguments of [objectExtract](#page-49-1) will be deduced from [ExtractMasks\\_toMatrix](#page-39-1) input arguments.

### Value

A list of matrices/arrays of masks corresponding to objects extracted.

<span id="page-40-1"></span>getAborted *Aborted Batch Files Retrieval*

### Description

Try to retrieve files whose processing failed during batch. This is a very beta version

### Usage

```
getAborted(aborted, default_batch_dir, config_file)
```
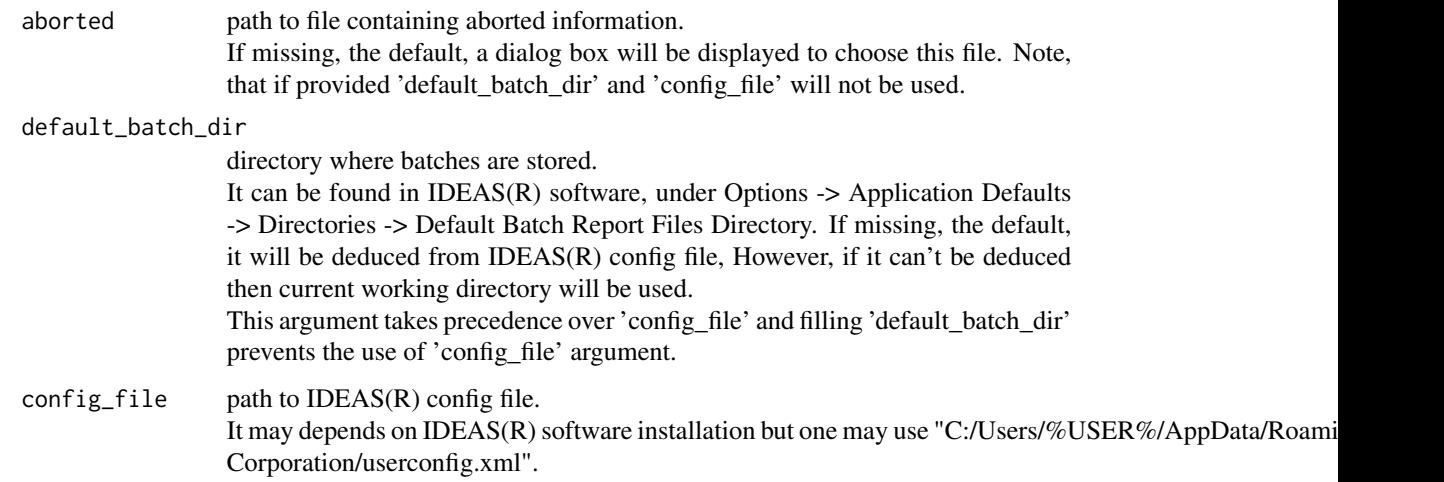

### Value

a list of 3 elements: -not\_existing: a list of files paths that caused failure because they were not found during batch, -failed\_found: a list of failed files and their unique corresponding paths, -failed\_match: a list of failed files and their all paths that could match.

<span id="page-41-1"></span>getFullTag *Image Field Directory Full Tag Retrieval*

### Description

Retrieves full tag value from IFDs (Image Field Directory) extracted by [getIFD](#page-42-1).

#### Usage

 $getFullTag(IFD, which = 1, tag = "256")$ 

### Arguments

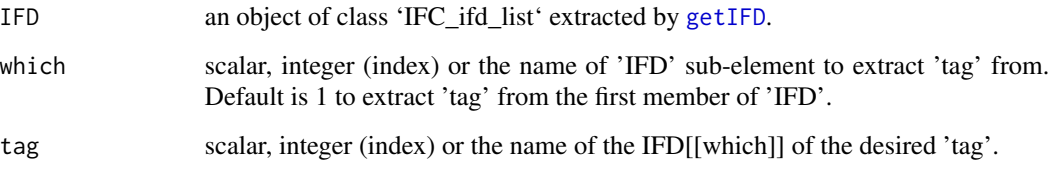

### Details

It may be usefull to extract all information contained in a specific 'tag' since [getIFD](#page-42-1) is designed to be run with argument trunc\_bytes so as to only extract essential bytes to run faster and save memory. Nonetheless, thanks to [getFullTag](#page-41-1) users will still be able to get full extraction of specific tag.

#### Value

the full value of the corresponding IFD tag.

### Source

TIFF 6.0 specifications available at <https://www.adobe.io/open/standards/TIFF.html>

<span id="page-41-0"></span>

### <span id="page-42-1"></span><span id="page-42-0"></span>Description

Extracts IFDs (Image File Directory) in RIF or CIF files.

IFDs contain information about images or masks of objects stored within XIF files.

The first IFD is special in that it does not contain image of mask information but general information about the file.

Users are highly encouraged to read TIFF specifications to have a better understanding about what IFDs are.

### Usage

```
getIFD(
  fileName,
  offsets = "first",
  trunc_bytes = 12,
  force_trunc = FALSE,
  verbose = FALSE,
  verbosity = 1,
  display_progress = FALSE,
  bypass = FALSE,
  ...
\mathcal{L}
```
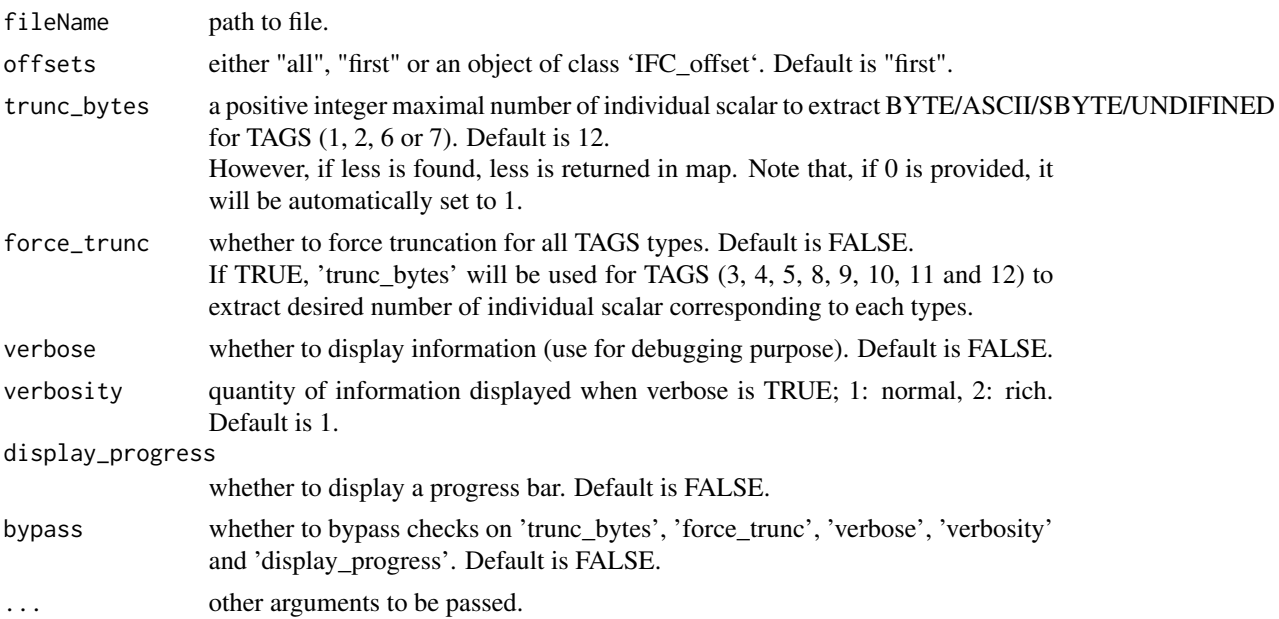

#### <span id="page-43-0"></span>Details

Function will return IFDs (image, mask or first) from the file using provided offsets argument. IFDs contain several tags that can be viewed as descriptive meta-information of raw data stored within RIF or CIF file. For more details see TIFF specifications.

If 'offsets' == "first" only first IFD will be returned.

If 'offsets' == "all" all images and masks IFDs will be returned but not "first" one. Be aware that errors may occur if offsets are not extracted with [getOffsets](#page-45-1) or [subsetOffsets](#page-60-2).

#### Value

A list of named lists, each containing:

-tags, a named list whose names are tags found, where each tag is a list of tag, typ, siz, val, byt, len, off, map information.

-infos, a named list containing essential information about IFDs, IMAGE\_LENGTH, IMAGE\_WIDTH, OBJECT\_ID, COMPRESSION, TYPE, STRIP\_OFFSETS, STRIP\_BYTE\_COUNTS, BG\_MEAN, BG\_STD

-curr\_IFD\_offset, the position of current IFD offset

-next\_IFD\_offset, the position of next IFD offset

### Source

TIFF 6.0 specifications available at <https://www.adobe.io/open/standards/TIFF.html>

#### Examples

```
if(requireNamespace("IFCdata", quietly = TRUE)) {
 ## use a cif file
 file_cif <- system.file("extdata", "example.cif", package = "IFCdata")
 ## read 1st IFD
 IFD_first <- getIFD(fileName = file_cif, offsets = "first")
 ## show information contained in 1st IFD
 print(sapply(IFD_first[[1]]$tags, FUN=function(x) x))
} else {
 message(sprintf('Please run `install.packages("IFCdata", repos = "%s", type = "source")` %s',
                  'https://gitdemont.github.io/IFCdata/',
                  'to install extra files required to run this example.'))
}
```
<span id="page-43-1"></span>getInfo *IFC File Information Extraction*

#### **Description**

Retrieves rich information from RIF, CIF and DAF files.

#### <span id="page-44-0"></span>getInfo and the settlement of the settlement of the settlement of the settlement of the settlement of the settlement of the settlement of the settlement of the settlement of the settlement of the settlement of the settleme

### Usage

```
getInfo(
  fileName,
  from = c("acquisition", "analysis")[2],
  verbose = FALSE,
  verbosity = 1,
  warn = TRUE,force_default = TRUE,
  cifdir = dirname(fileName),
  ntry = +Inf,...
)
```
### Arguments

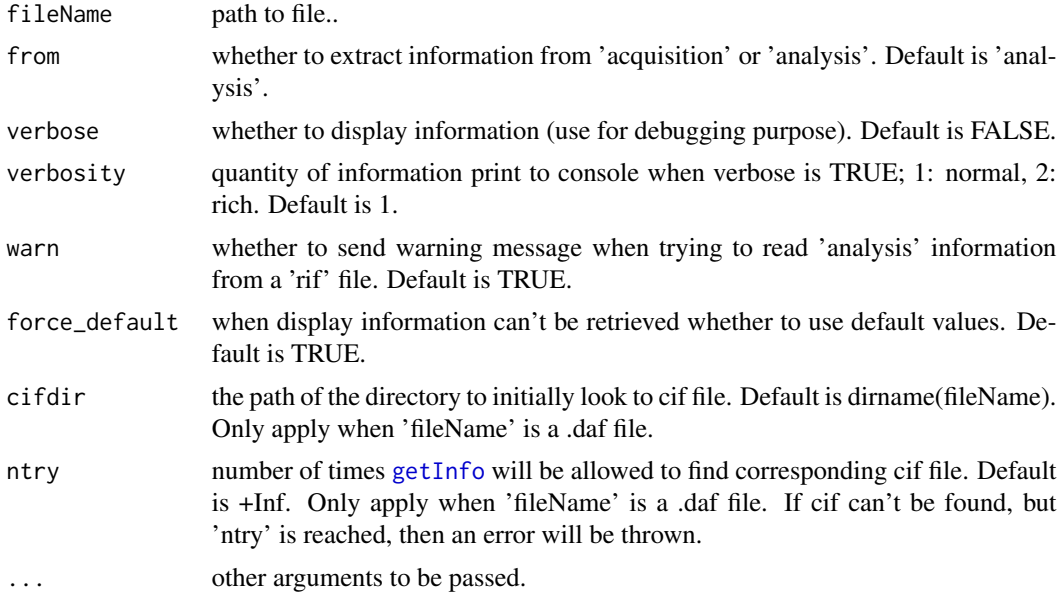

### Value

a list of information (open .daf file in an text editor for more details) about input fileName of class 'IFC\_info' and 'acquistion' or 'analysis', whose members are:

-objcount, number of object in file,

-date, date of file creation,

-instrument, instrument identification,

-sw\_raw, version of software for raw data,

-sw\_processed, version of software for processed data,

-channelwidth, default channel width in pixel,

-in\_use, channels used,

-brightfield, whether brightfield is applied on channels and its intensity,

-illumination, laser illumination parameters,

-collectionmode, the collection mode,

-magnification, magnification used,

-coremode, the core mode,

-CrossTalkMatrix. compensation matrix applied,

-ChannelPresets, channel preset,

-ImageDisplaySettings, image display settings,

-Images, information about colors, range and channels,

-masks, masks defined,

-ViewingModes, modes of visualization,

-checksum, checksum computed,

-Merged\_rif, character vector of path of files used to create rif, if input file was a merged,

-Merged\_cif, character vector of path of files used to create cif, if input file was a merged,

-fileName, path of fileName input,

-fileName\_image, path of fileName\_image.

#### Examples

```
if(requireNamespace("IFCdata", quietly = TRUE)) {
 ## use a daf file
 file_daf <- system.file("extdata", "example.daf", package = "IFCdata")
 info <- getInfo(fileName = file_daf, from = "analysis")
 ## show some information
 print(info$Images)
} else {
 message(sprintf('Please run `install.packages("IFCdata", repos = "%s", type = "source")` %s',
                  'https://gitdemont.github.io/IFCdata/',
                  'to install extra files required to run this example.'))
}
```
<span id="page-45-1"></span>getOffsets *RIF/CIF File Image Field Directories Offsets Extraction*

### Description

Extracts offsets of the IFDs (Image Field Directories) within a XIF file. Users are highly encouraged to read TIFF specifications to have a better understanding about what offsets and IFDs are.

### Usage

```
getOffsets(fileName, fast = TRUE, display_progress = TRUE, verbose = FALSE)
```
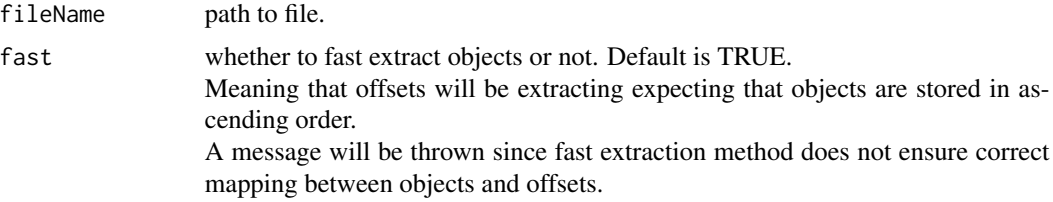

<span id="page-45-0"></span>

<span id="page-46-0"></span>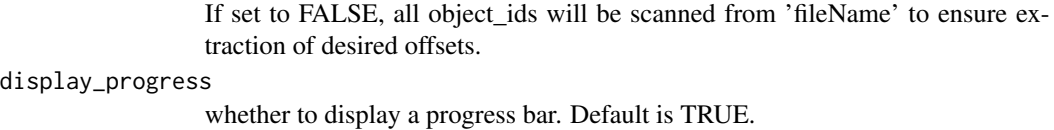

verbose whether to display information (use for debugging purpose). Default is FALSE.

#### Details

Offsets are byte positions of IFDs found within RIF or CIF file. For more details see TIFF specifications.

#### Value

an integer vector of class 'IFC\_offset' of IFDs offsets found in XIF file. If no offsets is found an error is thrown.

#### Source

TIFF 6.0 specifications available at <https://www.adobe.io/open/standards/TIFF.html>

#### Examples

```
if(requireNamespace("IFCdata", quietly = TRUE)) {
 ## use a cif file
 file_cif <- system.file("extdata", "example.cif", package = "IFCdata")
 system.time(offsets_fast <- getOffsets(fileName = file_cif, fast = TRUE))
 system.time(offsets_slow <- getOffsets(fileName = file_cif, fast = FALSE))
 identical(offsets_fast, offsets_slow)
} else {
 message(sprintf('Please run 'install.packages("IFCdata", repos = "%s", type = "source")' %s',
                  'https://gitdemont.github.io/IFCdata/',
                  'to install extra files required to run this example.'))
}
```
<span id="page-46-1"></span>inv\_smoothLinLog *Inverse Smooth LinLog Transformation*

#### **Description**

Gets values back just to their original values before applying smoothLinLog.

#### Usage

```
inv\_smoothLinLog(x, hyper = 1000, base = 10, lin\_comp = log(base))
```
### <span id="page-47-0"></span>Arguments

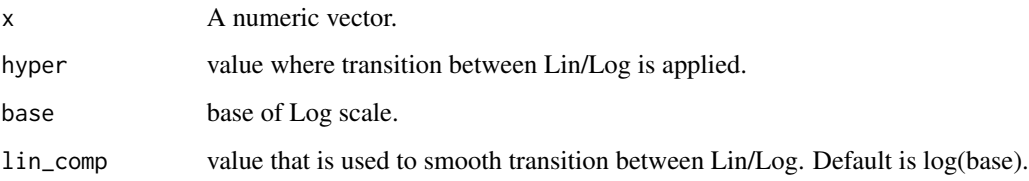

### Value

the inverse smoothLinLog transformation of the input.

objectCleanse *Object Cleanser*

### Description

Removes abnormalities (clipped/debris) from image.

#### Usage

```
objectClear(mat, msk, add\_noise = TRUE, random\_seed = NULL, bg = 0, sd = 0)
```
### Arguments

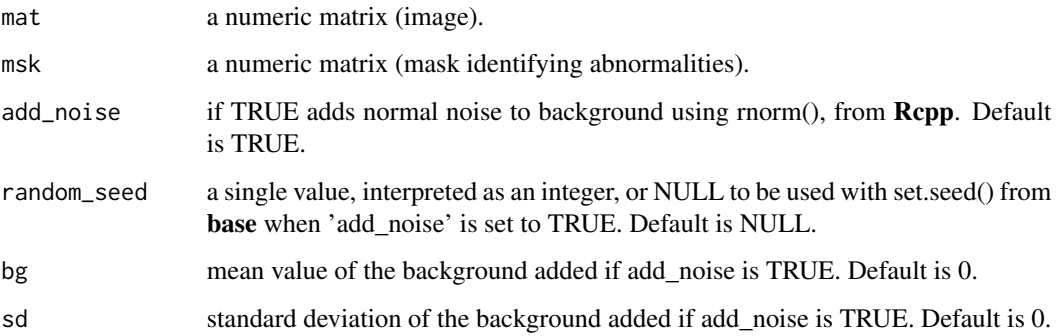

### Value

According to msk, pixel values in mat are substituted by either bg [add\_noise == FALSE] or  $rnorm(n = prod(dim(mat), mean=bg, sd=sd))$  [add\_noise == TRUE].

<span id="page-48-0"></span>objectDisplay *Object Display*

### Description

This function is intended to display object extracted by [objectExtract](#page-49-1).

#### Usage

```
objectDisplay(
  image,
  input_range = c(0, 4095),
  full_range = FALSE,
  force_range = FALSE,
  gamma = 1,
  color = "Green",
  dpi = 300
)
```
### Arguments

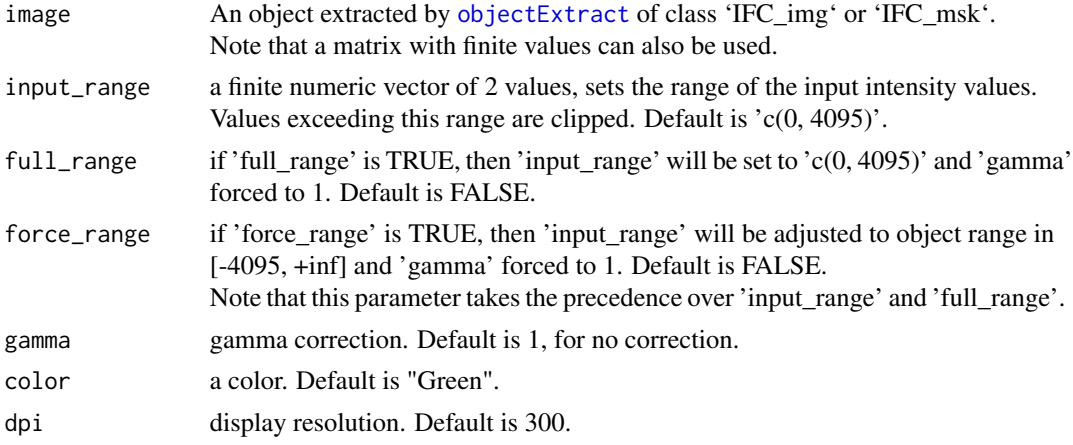

#### Details

If input 'image' is of class 'IFC\_img' or 'IFC\_msk', then if 'input\_range', 'full\_range', 'force\_range', 'gamma' and / or 'color' parameters is/are missing, it/they will be extracted from 'image' attributes. If input 'image' is not of one of class 'IFC\_img' or 'IFC\_msk', then force\_range will be forced to TRUE.

An error will be thrown if input image contains non finite values.

### Value

it invisibly returns NULL

<span id="page-49-1"></span><span id="page-49-0"></span>objectExtract *Object Extraction*

#### Description

Extracts / Decompress objects stored in RIF or CIF Files.

#### Usage

objectExtract(ifd, param, verbose = FALSE, bypass = FALSE, ...)

#### Arguments

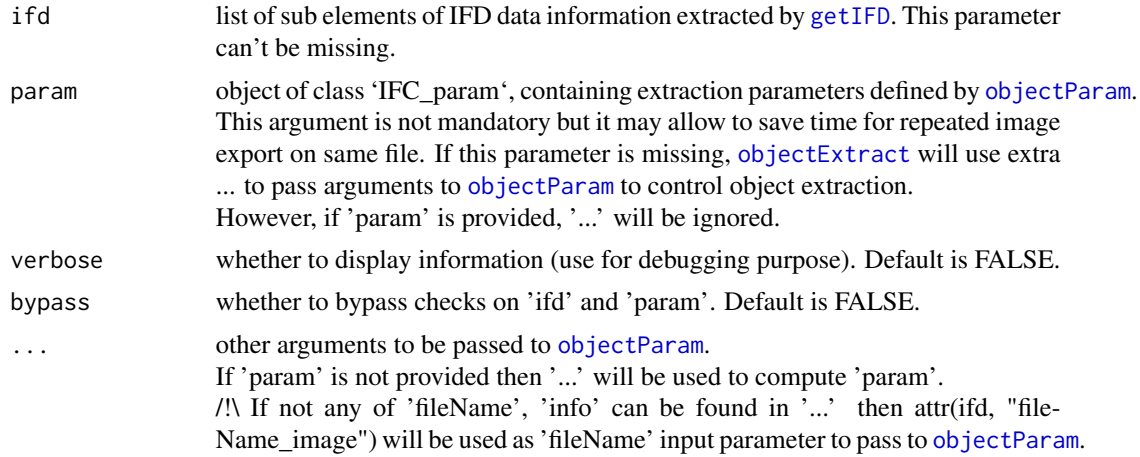

### Value

A list (for every extracted objects) of list (for every exported channels) depending on "export" parameter:

-"matrix", a matrix when 'mode' is set to "raw" or "gray" OR an array when 'mode' == "rgb",

-"base64", a data-uri string,

-"file", an invisible file path corresponding to the location of exported file(s).

#### Source

For image decompression, Lee Kamentsky's code porting from [https://github.com/openmicrosc](https://github.com/openmicroscopy/bioformats/blob/4146b9a1797501f0fec7d6cfe69124959bff96ee/components/formats-bsd/src/loci/formats/in/FlowSightReader.java)opy/ [bioformats/blob/4146b9a1797501f0fec7d6cfe69124959bff96ee/components/formats-bsd/](https://github.com/openmicroscopy/bioformats/blob/4146b9a1797501f0fec7d6cfe69124959bff96ee/components/formats-bsd/src/loci/formats/in/FlowSightReader.java) [src/loci/formats/in/FlowSightReader.java](https://github.com/openmicroscopy/bioformats/blob/4146b9a1797501f0fec7d6cfe69124959bff96ee/components/formats-bsd/src/loci/formats/in/FlowSightReader.java) cited in [https://linkinghub.elsevier.com/retrieve/pii/S1046-2023\(16\)30291-2](https://linkinghub.elsevier.com/retrieve/pii/S1046-2023(16)30291-2)

BSD implementations of Bio-Formats readers and writers

Copyright (C) 2005 - 2017 Open Microscopy Environment: - Board of Regents of the University of Wisconsin-Madison

### objectExtract 51

- Glencoe Software, Inc.
- University of Dundee

Redistribution and use in source and binary forms, with or without modification, are permitted provided that the following conditions are met:

1. Redistributions of source code must retain the above copyright notice, this list of conditions and the following disclaimer.

2. Redistributions in binary form must reproduce the above copyright notice, this list of conditions and the following disclaimer in the documentation and/or other materials provided with the distribution.

THIS SOFTWARE IS PROVIDED BY THE COPYRIGHT HOLDERS AND CONTRIBUTORS "AS IS" AND ANY EXPRESS OR IMPLIED WARRANTIES, INCLUDING, BUT NOT LIM-ITED TO, THE IMPLIED WARRANTIES OF MERCHANTABILITY AND FITNESS FOR A PARTICULAR PURPOSE ARE DISCLAIMED. IN NO EVENT SHALL THE COPYRIGHT HOLDERS OR CONTRIBUTORS BE LIABLE FOR ANY DIRECT, INDIRECT, INCIDENTAL, SPECIAL, EXEMPLARY, OR CONSEQUENTIAL DAMAGES (INCLUDING, BUT NOT LIM-ITED TO, PROCUREMENT OF SUBSTITUTE GOODS OR SERVICES; LOSS OF USE, DATA, OR PROFITS; OR BUSINESS INTERRUPTION) HOWEVER CAUSED AND ON ANY THE-ORY OF LIABILITY, WHETHER IN CONTRACT, STRICT LIABILITY, OR TORT (INCLUD-ING NEGLIGENCE OR OTHERWISE) ARISING IN ANY WAY OUT OF THE USE OF THIS SOFTWARE, EVEN IF ADVISED OF THE POSSIBILITY OF SUCH DAMAGE.

```
if(requireNamespace("IFCdata", quietly = TRUE)) {
 ## use a cif file
 file_cif <- system.file("extdata", "example.cif", package = "IFCdata")
 cif_offs <- getOffsets(fileName = file_cif, fast = TRUE)
 ## extract infomation
 info <- getInfo(fileName = file_cif, from = "analysis")
 ## retrieve number of objects stored
 nobj <- as.integer(info$objcount)
 ## randomly subset the offsets of at most 5 "img" objects
 sel = sample(0:(nobj-1), min(5, nobj))sub_offs <- subsetOffsets(cif_offs, objects = sel, image_type = "img")
 ## read IFDs from these "img" objects
 IFDs <- getIFD(fileName = file_cif, offsets = sub_offs)
 ## extract raw data of these"img" objects to matrix
 raw = objectExtract(ifd = IFDs, info = info, mode = "raw",
                     export = "matrix")## extract base64 "rgb" colorized version of these "img" objects to base64
 b64 = objectExtract(ifd = IFDs, info = info, mode = "rgb",export = "base64", base64_id = TRUE.write_to = "example_%o_%c.png")
 ## use DisplayGallery to show the first "img" objects and play with ... extra parameters
 ## force_range, add_noise, selection, composite, see objectParam
 DisplayGallery(info = info, offsets = cif_offs, objects = sel,
                base64_id = TRUE, write_to = "example_%o_%c.png",
                force_range = c(FALSE,TRUE,FALSE,TRUE), add_noise = FALSE,
                selection = c(1, 2, 4, 6), composite = "1.7/4.3")
} else {
```
<span id="page-51-0"></span>52 objectParam

```
message(sprintf('Please run `install.packages("IFCdata", repos = "%s", type = "source")` %s',
                 'https://gitdemont.github.io/IFCdata/',
                 'to install extra files required to run this example.'))
```
<span id="page-51-1"></span>objectParam *Object Extraction Parameters Definition*

### Description

}

Defines 'IFC\_object' object extraction parameters.

#### Usage

```
objectParam(
  ...,
  info,
 mode = c("rgb", "gray", "raw")[3],export = c("file", "matrix", "base64")[2],
 write_to,
 base64\_id = FALSE,base64<sub>-att</sub> = ",
  overwrite = FALSE,
  composite = ",
  selection = "all",
  size = c(0, 0),force_width = TRUE,
  random_seed = NULL,
  removal = "none",add_noise = TRUE,
  full_range = FALSE,
  force_range = FALSE
)
```
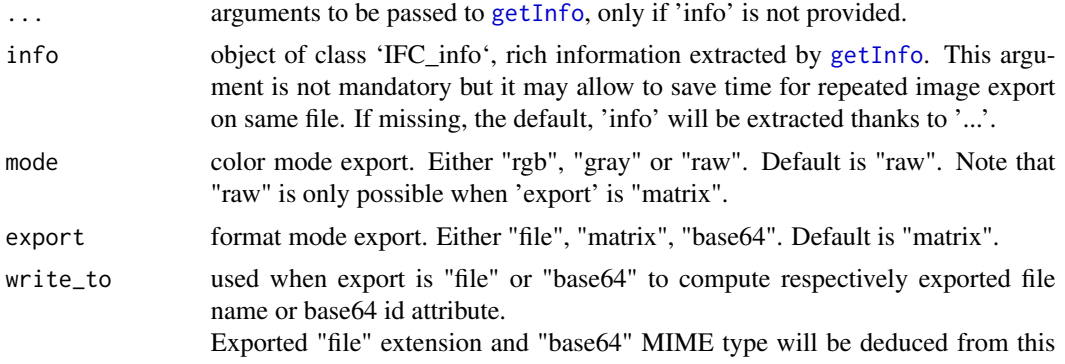

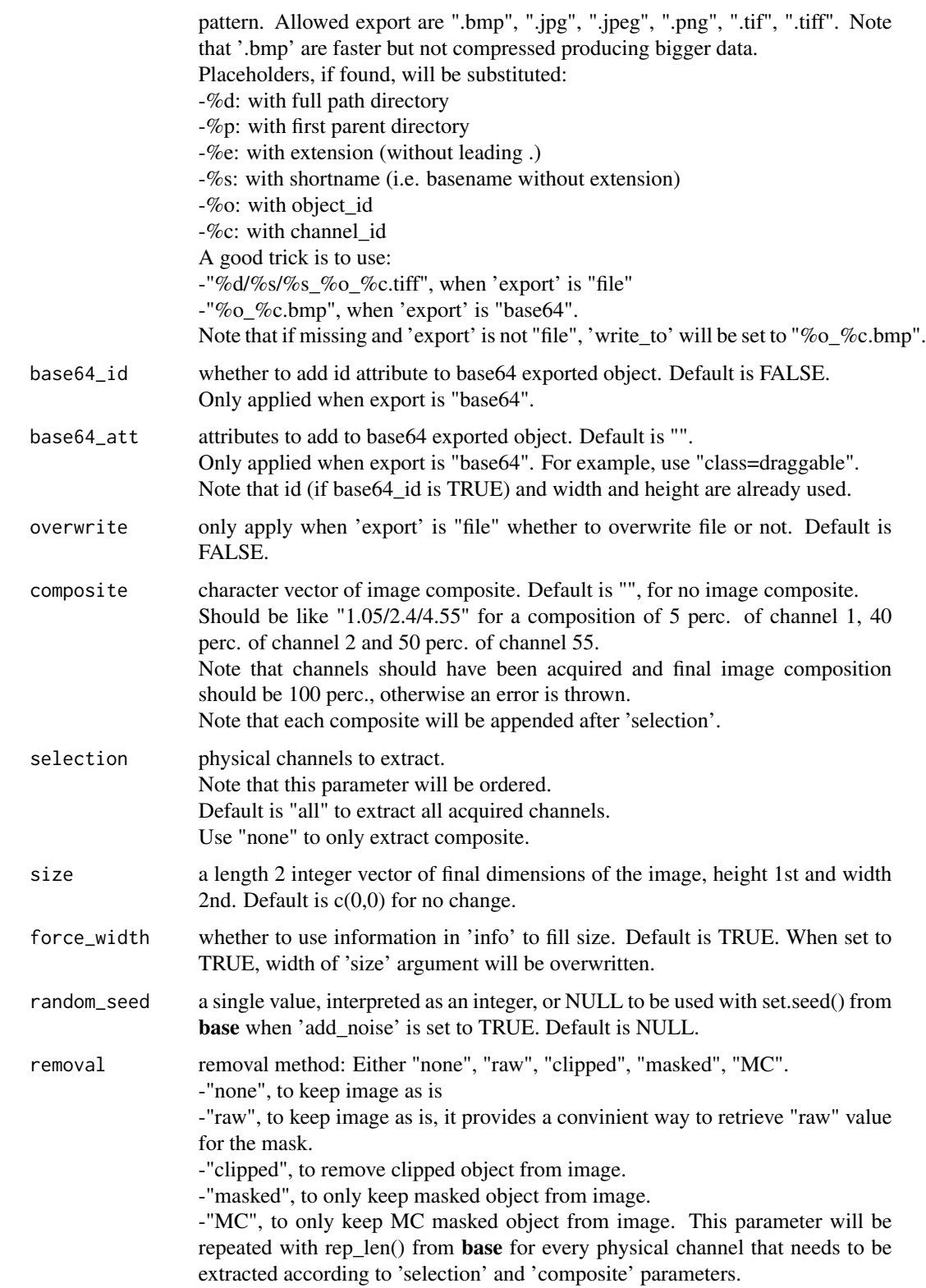

<span id="page-53-0"></span>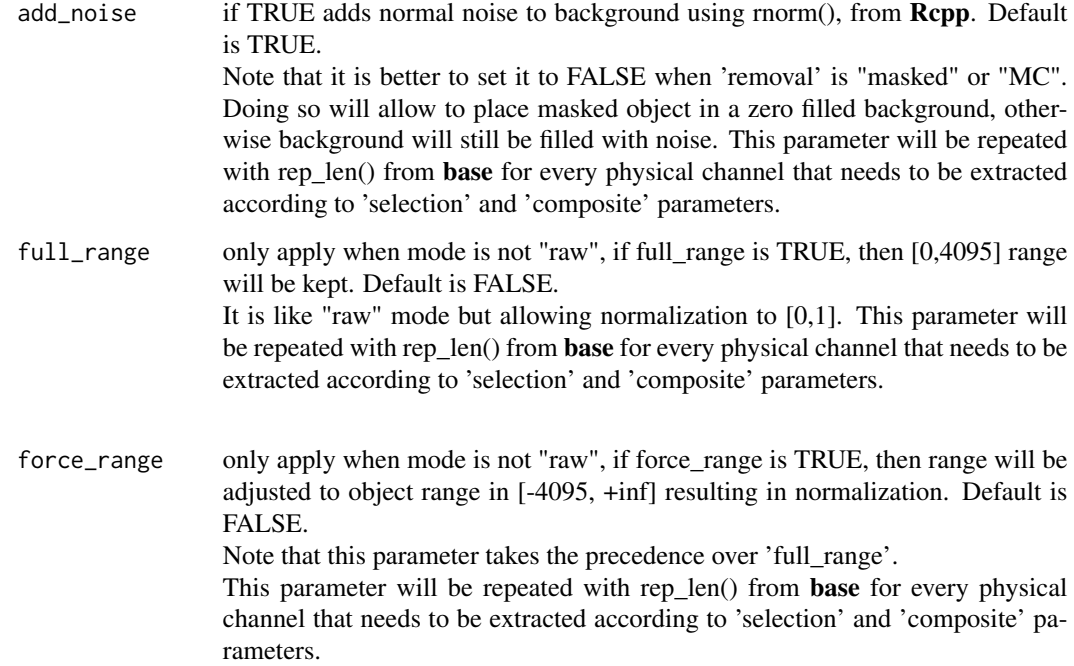

### Details

when a mask is detected, 'add\_noise', 'full\_range' and 'force\_range' are set to FALSE.

### Value

an object of class 'IFC\_param'.

<span id="page-53-1"></span>

paletteIFC *R/IDEAS Color Palette Mapping*

### Description

Maps colors between IDEAS and R.

### Usage

```
paletteIFC(
 x = c("", "palette", "palette_R", "to\_light", "to\_dark")[1],col = "White")
```
### <span id="page-54-0"></span>plotGraph 55

### Arguments

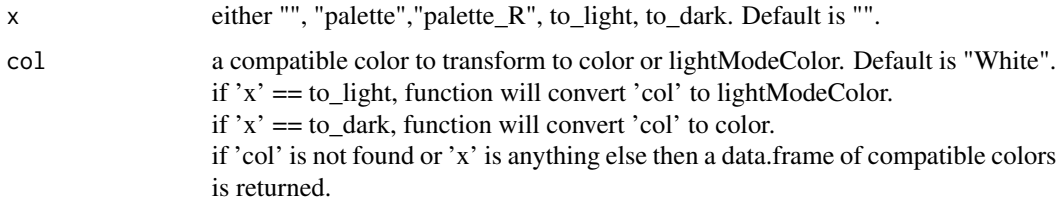

### Value

IFC palette of available colors.

### <span id="page-54-1"></span>plotGraph *Plot and Stats Computation for IFC Graph*

### Description

Computes plot and stats from a IFC graph

### Usage

```
plotGraph(
 obj,
  graph,
 draw = FALSE,
  stats_print = draw,
 color_model = c("white", "black")[1],add_key = "panel",
 precision = c("light", "full")[1],
  trunc_labels = 38,
  trans = asinh,
 bin,
  viewport = "ideas",
  ...
)
```
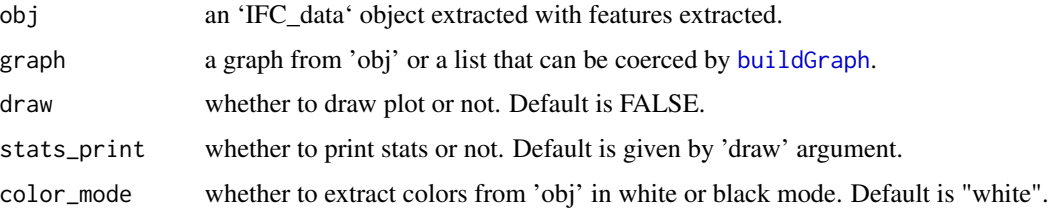

<span id="page-55-0"></span>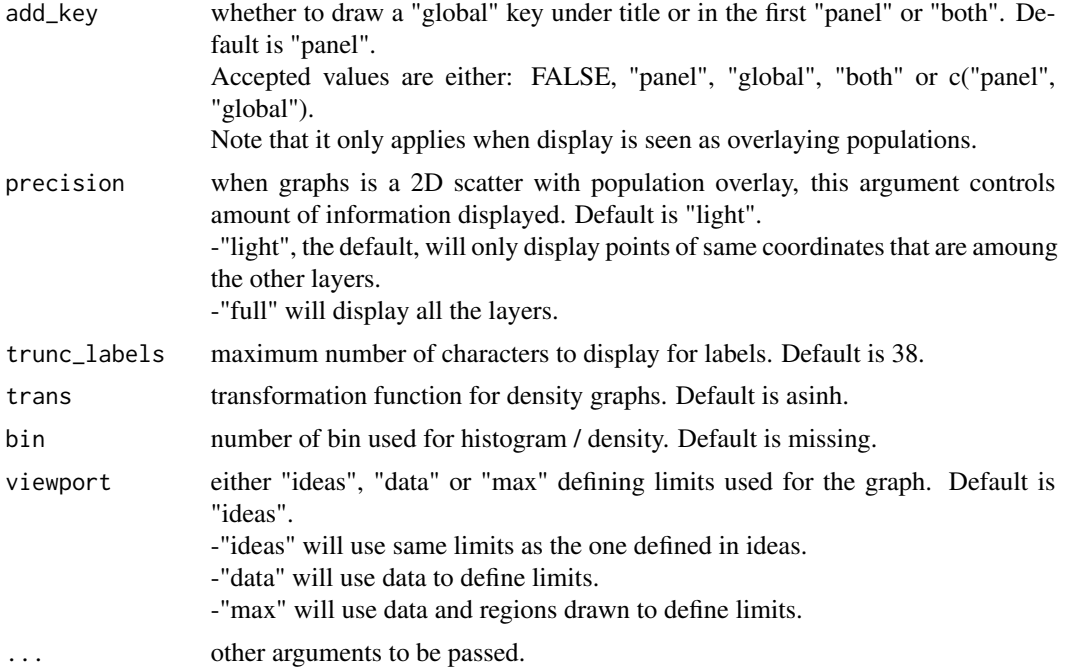

#### Value

it invisibly returns a list whose members are: -plot, "trellis" object that can be displayed using plot, -stats, a table of satistics computed for the graph, -input, a list with input parameters.

<span id="page-55-1"></span>popsCopy *Copy Populations from One File to Another File*

### Description

Copies populations from a DAF file into a copy of another DAF file. Only creates new file with copied population.

### Usage

```
popsCopy(
  from,
  into,
 write_to,
 pops,
 use_regex = FALSE,
  overwrite = FALSE,
  append_name = TRUE,
```
### popsCopy 57

```
offset = 0,
 endianness = .Platform$endian,
 verbose = FALSE,
  ...
\mathcal{L}
```
## Arguments

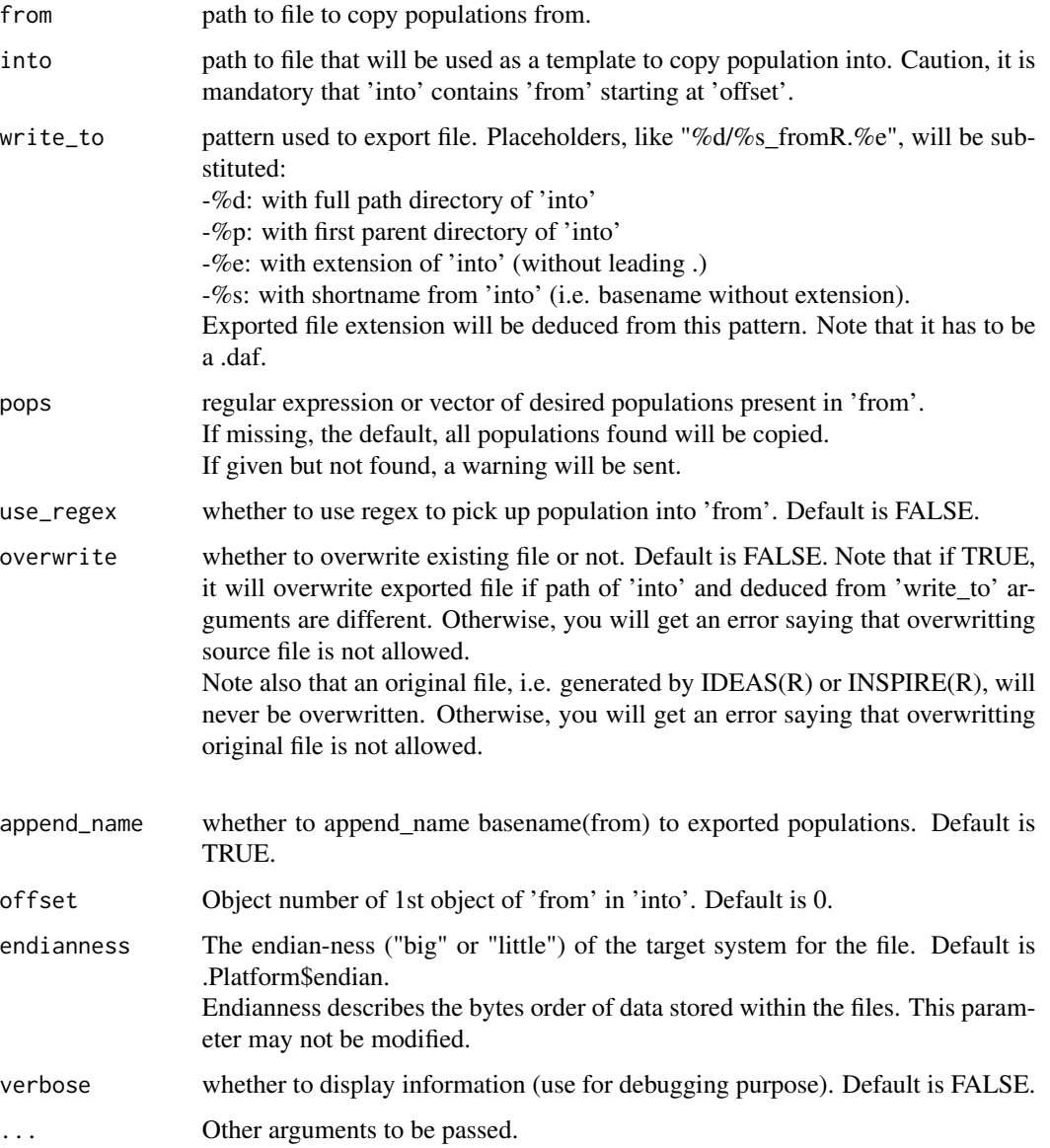

### Details

Populations are exported as tagged populations.

#### <span id="page-57-0"></span>Value

a new file is created containing exported populations. It invisibly returns full path of exported file.

<span id="page-57-1"></span>popsGetObjectsIds *IFC\_pops Object Numbers*

### Description

Retrieves objects ids belonging to a population.

#### Usage

```
popsGetObjectsIds(obj, pop = "")
```
### Arguments

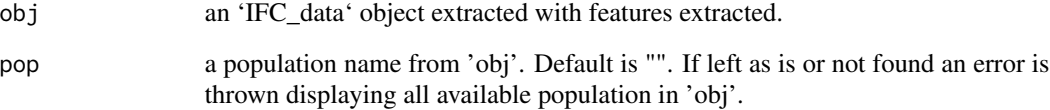

### Value

An integer vector is returned

```
if(requireNamespace("IFCdata", quietly = TRUE)) {
 ## use a daf file
 file_daf <- system.file("extdata", "example.daf", package = "IFCdata")
 daf <- ExtractFromDAF(fileName = file_daf)
 obj <- popsGetObjectsIds(obj = daf, pop = names(daf$pops)[length(daf$pops)])
} else {
 message(sprintf('Please run `install.packages("IFCdata", repos = "%s", type = "source")` %s',
                  'https://gitdemont.github.io/IFCdata/',
                  'to install extra files required to run this example.'))
}
```
<span id="page-58-1"></span><span id="page-58-0"></span>

### Description

Builds and displays populations network.

### Usage

```
popsNetwork(
  obj,
  hierarchical = TRUE,
  color_mode = "white",
  highlight = NULL,
  seed = NULL,direction = "LR",
  weighted = TRUE,...
\mathcal{E}
```
### Arguments

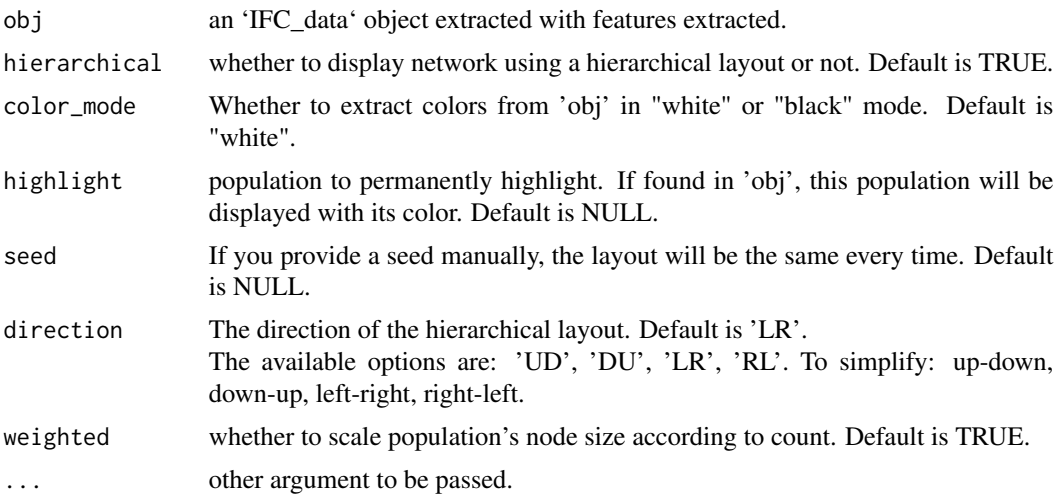

### Value

a visNetwork object.

```
if(requireNamespace("IFCdata", quietly = TRUE)) {
  ## use a daf file
  file_daf <- system.file("extdata", "example.daf", package = "IFCdata")
```

```
daf <- ExtractFromDAF(fileName = file_daf)
  popsNetwork(obj = daf)
} else {
 message(sprintf('Please run 'install.packages("IFCdata", repos = "%s", type = "source")' %s',
                  'https://gitdemont.github.io/IFCdata/',
                  'to install extra files required to run this example.'))
}
```
<span id="page-59-1"></span>readIFC *IFC Files Generic Reader*

### Description

Reads IFC data from IFC files no matter if they are DAF, RIF or CIF.

#### Usage

readIFC(fileName, ...)

### Arguments

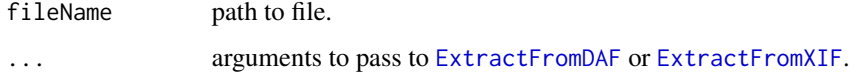

#### Details

If input 'fileName' is a DAF file [ExtractFromDAF](#page-32-1) will be used to read the file whereas if it is a CIF or RIF file [readIFC](#page-59-1) will use [ExtractFromXIF](#page-34-1).

#### Value

an object of class 'IFC\_data'.

```
if(requireNamespace("IFCdata", quietly = TRUE)) {
 ## use a rif file, but you can also read daf or cif
 file_rif <- system.file("extdata", "example.rif", package = "IFCdata")
 rif <- readIFC(fileName = file_rif)
} else {
 message(sprintf('Please run 'install.packages("IFCdata", repos = "%s", type = "source")' %s',
                  'https://gitdemont.github.io/IFCdata/',
                  'to install extra files required to run this example.'))
}
```
<span id="page-59-0"></span>

<span id="page-60-1"></span><span id="page-60-0"></span>

### Description

Transforms values in lin-log

### Usage

```
smoothLinLog(x, hyper = 1000, base = 10, lin_{comp} = log(base))
```
### Arguments

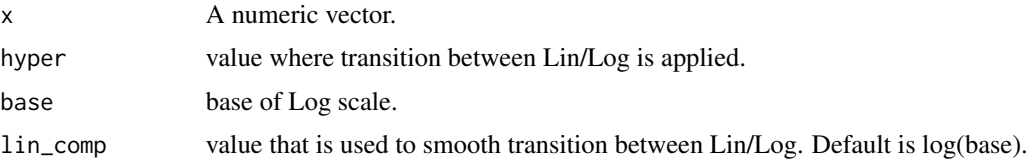

### Value

the smoothLinLog transformation of the input.

<span id="page-60-2"></span>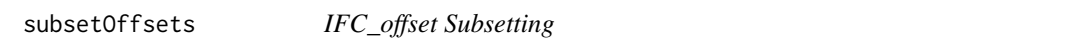

### Description

Subsets 'IFC\_offset'

### Usage

```
subsetOffsets(offsets, objects, image_type = c("img", "msk"))
```
### Arguments

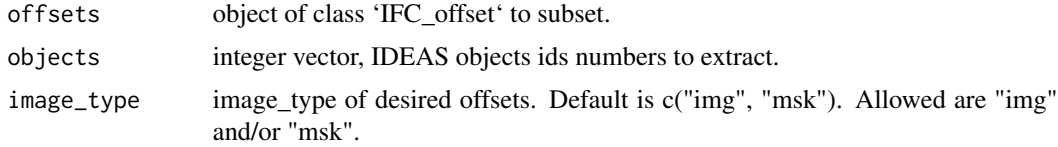

### Value

a class 'IFC\_offset' integer vector or empty list if objects are outside of offsets.

#### Examples

```
if(requireNamespace("IFCdata", quietly = TRUE)) {
  ## use a cif file
  file_cif <- system.file("extdata", "example.cif", package = "IFCdata")
  ## extract offsets
  offsets <- getOffsets(fileName = file_cif)
  ## subset offsets of the 4 first "img" objects
  sub_offs <- subsetOffsets(offsets = offsets, objects = 0:3, image_type = "img")
  ## show subsetted offsets' structure
  str(sub_offs)
} else {
 message(sprintf('Please run `install.packages("IFCdata", repos = "%s", type = "source")` %s',
                  'https://gitdemont.github.io/IFCdata/',
                  'to install extra files required to run this example.'))
}
```
<span id="page-61-1"></span>writeIFC *IFC Files Generic Writer*

#### Description

Writes IFC data to DAF and subsets or merges RIF/CIF Files.

#### Usage

writeIFC(fileName, ...)

#### Arguments

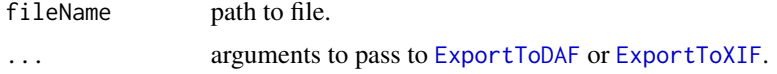

### Details

If 'fileName' is a DAF file [ExportToDAF](#page-22-1) will be used to write file whereas if it is a RIF or CIF file [writeIFC](#page-61-1) will use [ExportToXIF](#page-30-1).

#### Value

it invisible returns the path of exported file.

```
if(requireNamespace("IFCdata", quietly = TRUE)) {
 tmp < - tempdir(check = TRUE)
 ## use a daf file
 file_daf <- system.file("extdata", "example.daf", package = "IFCdata")
 ## create a tagged population named test with 1st object
 pop \le buildPopulation(name = "test", type = "T", obj = 0)
```
<span id="page-61-0"></span>

```
writeIFC(file_daf, write_to = paste0(tmp, "\\test_write.daf"),
          overwrite = TRUE, pops = list(pop))
  ## use a rif file, but you can also use a cif
  file_rif <- system.file("extdata", "example.rif", package = "IFCdata")
  writeIFC(fileName = file_rif, write_to = paste0(tmp, "\\test_write.rif"),
           overwrite = TRUE, objects = 0)
} else {
 message(sprintf('Please run 'install.packages("IFCdata", repos = "%s", type = "source")' %s',
                  'https://gitdemont.github.io/IFCdata/',
                  'to install extra files required to run this example.'))
}
```
# <span id="page-63-0"></span>Index

autoplot, *[3,](#page-2-0) [4](#page-3-0)*, [4,](#page-3-0) *[5,](#page-4-0) [6](#page-5-0)* buildBatch, *[3](#page-2-0)*, [6,](#page-5-0) *[22](#page-21-0)* buildFeature, *[3](#page-2-0)*, *[8](#page-7-0)*, [8,](#page-7-0) *[15](#page-14-0)* buildGraph, *[3](#page-2-0)*, [8,](#page-7-0) *[55](#page-54-0)* buildPopulation, *[3](#page-2-0)*, [12,](#page-11-0) *[16](#page-15-0)* buildRegion, *[3](#page-2-0)*, [13,](#page-12-0) *[17](#page-16-0)* checksumDAF, *[14](#page-13-0)* checksumIFC, [14](#page-13-0) checksumXIF, *[14](#page-13-0)* data\_add\_features, *[3](#page-2-0)*, *[8](#page-7-0)*, [15](#page-14-0) data\_add\_pops, *[3](#page-2-0)*, [16](#page-15-0) data\_add\_regions, *[3](#page-2-0)*, [17](#page-16-0) data\_to\_DAF, *[3](#page-2-0)*, [18,](#page-17-0) *[20](#page-19-0)* DisplayGallery, *[3](#page-2-0)*, [20,](#page-19-0) *[22](#page-21-0)* ExportToBATCH, *[3](#page-2-0)*, *[6](#page-5-0)*, [22](#page-21-0) ExportToDAF, *[3](#page-2-0)*, *[8](#page-7-0)*, [23,](#page-22-0) *[24](#page-23-0)*, *[62](#page-61-0)* ExportToGallery, *[3](#page-2-0)*, [25,](#page-24-0) *[27](#page-26-0)* ExportToNumpy, *[3](#page-2-0)*, [27,](#page-26-0) *[28](#page-27-0)* ExportToReport, *[3](#page-2-0)*, [29](#page-28-0) ExportToXIF, *[3](#page-2-0)*, [31,](#page-30-0) *[62](#page-61-0)* ExtractFromDAF, *[3](#page-2-0)*, [33,](#page-32-0) *[60](#page-59-0)* ExtractFromXIF, *[3](#page-2-0)*, *[35](#page-34-0)*, [35,](#page-34-0) *[36](#page-35-0)*, *[60](#page-59-0)* ExtractImages\_toBase64, *[3](#page-2-0)*, [37,](#page-36-0) *[38](#page-37-0)* ExtractImages\_toFile, *[3](#page-2-0)*, [38,](#page-37-0) *[39](#page-38-0)* ExtractImages\_toMatrix, *[3](#page-2-0)*, [39,](#page-38-0) *[40](#page-39-0)* ExtractMasks\_toMatrix, *[3](#page-2-0)*, [40,](#page-39-0) *[41](#page-40-0)* getAborted, *[3](#page-2-0)*, [41](#page-40-0)

```
getFullTag, 3, 42, 42
getIFD, 3, 42, 43, 50
getInfo, 3, 44, 45, 52
getOffsets, 3, 21, 25, 28, 34, 36, 38–40, 44,
         46
```
IFC *(*IFC-package*)*, [3](#page-2-0) IFC-package, [3](#page-2-0) inv\_smoothLinLog, *[3](#page-2-0)*, [47](#page-46-0) objectCleanse, [48](#page-47-0) objectDisplay, [49](#page-48-0) objectExtract, *[3](#page-2-0)*, *[21,](#page-20-0) [22](#page-21-0)*, *[25](#page-24-0)*, *[27,](#page-26-0) [28](#page-27-0)*, *[38](#page-37-0)[–41](#page-40-0)*, *[49,](#page-48-0) [50](#page-49-0)*, [50](#page-49-0) objectParam, *[21](#page-20-0)*, *[25](#page-24-0)*, *[28](#page-27-0)*, *[38](#page-37-0)[–40](#page-39-0)*, *[50](#page-49-0)*, [52](#page-51-0) paletteIFC, *[3](#page-2-0)*, *[12](#page-11-0)*, *[14](#page-13-0)*, [54](#page-53-0) plotGraph, *[3](#page-2-0)*, [55](#page-54-0) popsCopy, *[3](#page-2-0)*, [56](#page-55-0) popsGetObjectsIds, *[3](#page-2-0)*, [58](#page-57-0) popsNetwork, *[3](#page-2-0)*, [59](#page-58-0) readIFC, *[3](#page-2-0)*, *[60](#page-59-0)*, [60](#page-59-0) smoothLinLog, *[3](#page-2-0)*, *[5](#page-4-0)*, [61](#page-60-0) subsetOffsets, *[44](#page-43-0)*, [61](#page-60-0) writeIFC, *[3](#page-2-0)*, *[62](#page-61-0)*, [62](#page-61-0)